# **KONSTRUKCJE STALOWE W EUROPIE**

**Wielokondygnacyjne konstrukcje stalowe Część 3: Oddziaływania** 

**Wielokondygnacyjne konstrukcje stalowe Część 3: Oddziaływania** 

## <span id="page-4-0"></span>**PRZEDMOWA**

Niniejsza publikacja stanowi trzecią część przewodnika projektanta *Wielokondygnacyjne konstrukcje stalowe*.

Przewodnik *Wielokondygnacyjne konstrukcje stalowe* składa się z 10 następujących rozdziałów:

- Część 1: Poradnik architekta
- Część 2: Projekt koncepcyjny
- Część 3: Oddziaływania
- Część 4: Projekt wykonawczy
- Część 5: Projektowanie połączeń
- Część 6: Inżynieria pożarowa
- Część 7: Wzorcowa specyfikacja konstrukcji
- Część 8: Opis kalkulatora do obliczania nośności elementów konstrukcyjnych
- Część 9: Opis kalkulatora do obliczania nośności połączeń prostych
- Część 10: Wskazówki dla twórców oprogramowania do projektowania belek zespolonych

*Wielokondygnacyjne konstrukcje stalowe* to jeden z dwóch przewodników projektanta. Drugi przewodnik nosi tytuł *Jednokondygnacyjne konstrukcje stalowe.* 

Obydwa przewodniki projektanta powstały w ramach europejskiego projektu "Wspieranie rozwoju rynku kształtowników na potrzeby hal przemysłowych i niskich budynków (SECHALO) RFS2-CT-2008-0030".

Przewodniki projektanta zostały opracowane pod kierownictwem firm ArcelorMittal, Peiner Träger oraz Corus. Treść techniczna została przygotowana przez ośrodki badawcze CTICM oraz SCI współpracujące w ramach joint venture Steel Alliance.

*Część 3: Oddziaływania* 

## **Spis treści**

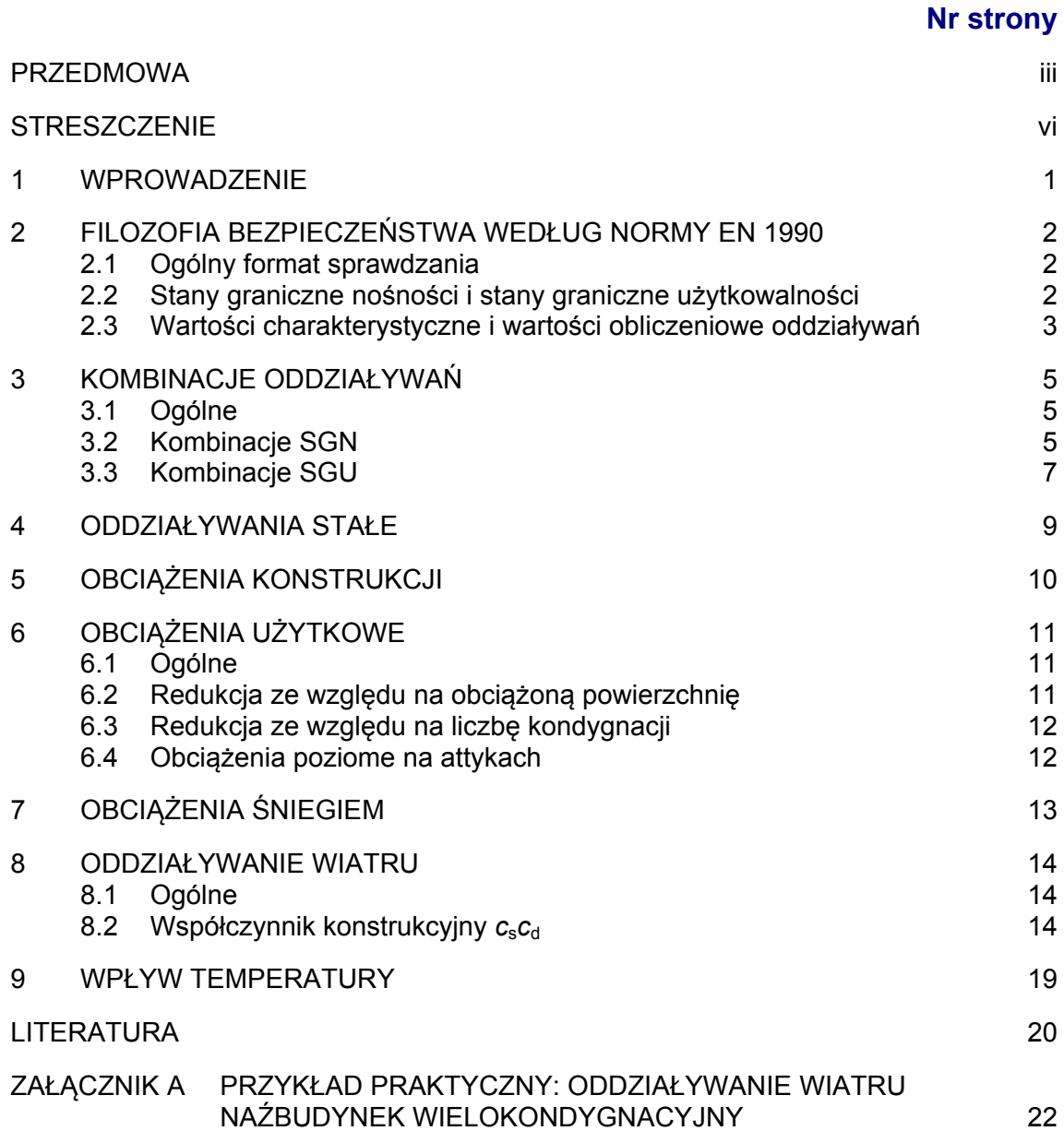

## <span id="page-7-0"></span>**STRESZCZENIE**

Niniejszy dokument zawiera wytyczne dotyczące wyznaczenia obciążeń w zwykłym budynku wielokondygnacyjnym, zgodnie z normami EN 1990 i EN 1991. Oprócz krótkiego opisu ogólnego formatu projektowania metodą stanów granicznych, niniejszy przewodnik zawiera informacje dotyczące oddziaływań stałych, zmiennych i ich kombinacji. Niniejszy przewodnik zawiera także praktyczny przykład obliczania oddziaływania wiatru na budynek wielokondygnacyjny.

## <span id="page-8-0"></span>**1 WPROWADZENIE**

Niniejszy przewodnik zawiera podstawowe informacje o wyznaczaniu oddziaływań obliczeniowych na budynek wielokondygnacyjny. Opisano w nim podstawy projektowania w nawiązaniu do metody stanów granicznych oraz metody współczynników częściowych, zgodnie z następującymi częściami Eurokodów:

- EN [1](#page-27-1)990: Podstawy projektowania konstrukcji $^{[1]}$
- <span id="page-8-2"></span><span id="page-8-1"></span> EN 1991: Oddziaływania na konstrukcje
	- Część 1-1: Oddziaływania ogólne Ciężar objętościowy, ciężar własny, obciążenia użytkowe w budynkach<sup>[2]</sup>
	- Część 1-3: Oddziaływania ogólne Obciążenia śniegiem<sup>[3]</sup>
	- Część 1-4: Oddziaływania ogólne Oddziaływania wiatru<sup>[4]</sup>
	- Część 1-5: Oddziaływania ogólne Oddziaływanie termiczne<sup>[5]</sup>
	- Część 1-6: Oddziaływania ogólne Oddziaływania w czasie wykonywania konstrukcji.[6]

## <span id="page-9-0"></span>**2 FILOZOFIA BEZPIECZEŃSTWA WEDŁUG NORMY EN 1990**

### <span id="page-9-1"></span>**2.1 Ogólny format sprawdzania**

Wyróżnia się stany graniczne nośności (SGN) i stany graniczne użytkowalności (SGU).

Stany graniczne nośności są związane z następującymi sytuacjami obliczeniowymi:

- Trwałe sytuacje obliczeniowe (warunki normalnego użytkowania)
- Przejściowe sytuacje obliczeniowe (tymczasowe warunki użytkowania konstrukcji, np. podczas wykonywania konstrukcji, napraw itp.)
- Wyjątkowe sytuacje obliczeniowe (wyjątkowe warunki użytkowania konstrukcji)
- Sytuacje obliczeniowe dla oddziaływań sejsmicznych (warunki użytkowania konstrukcji poddanych zjawiskom sejsmicznym). Zjawiska te są omówione w normie EN 1998<sup>[7]</sup> i wykraczają poza zakres niniejszego przewodnika.

Stany graniczne użytkowalności dotyczą funkcjonowania konstrukcji w warunkach normalnych, komfortu ludzi i wyglądu budynku.

Sprawdzanie należy przeprowadzić dla wszystkich stosownych sytuacji obliczeniowych i przypadków obciążeń.

### <span id="page-9-2"></span>**2.2 Stany graniczne nośności i stany graniczne użytkowalności**

#### **2.2.1 Stany graniczne nośności (SGN)**

Do stanów granicznych nośności zalicza się stany dotyczące bezpieczeństwa ludzi i/lub bezpieczeństwa konstrukcji. Konstrukcja musi zostać sprawdzona metodą stanów granicznych nośności (SGN) w przypadku możliwości:

- Utraty równowagi całości lub części konstrukcji (EQU)
- Zniszczenia w wyniku nadmiernego odkształcenia, zerwania, utraty stateczności całości konstrukcji lub jej części (STR)
- Zniszczenia lub nadmiernego odkształcenia podłoża (GEO)
- Zniszczenia spowodowanego zmęczeniem lub innymi zjawiskami zależnymi od czasu (FAT)

#### **2.2.2 Stany graniczne użytkowalności (SGU)**

Konstrukcja powinna zostać sprawdzona metodą stanów granicznych użytkowalności (SGU) w przypadku możliwości wystąpienia:

- Odkształceń mających wpływ na wygląd zewnętrzny, komfort użytkowników lub funkcjonowanie konstrukcji
- Drgań powodujących dyskomfort u ludzi lub ograniczających funkcjonalną efektywność konstrukcji
- Uszkodzeń, które mogą niekorzystnie wpłynąć na wygląd zewnętrzny, trwałość lub funkcjonowanie konstrukcji

### <span id="page-10-0"></span>**2.3 Wartości charakterystyczne i wartości obliczeniowe oddziaływań**

#### **2.3.1 Ogólne**

Oddziaływania są następująco klasyfikowane ze względu na zmienność w czasie:

- Oddziaływania stałe (*G*), np. ciężar własny konstrukcji, stałe wyposażenie itp.
- Oddziaływania zmienne (*Q*), np. obciążenia użytkowe, oddziaływania wiatru, obciążenia śniegiem itp.
- Oddziaływania wyjątkowe (*A*), np. wybuchy, uderzenia pojazdami itp.

Pewne oddziaływania mogą być uznane za oddziaływania wyjątkowe i/lub zmienne, np. oddziaływania sejsmiczne, obciążenia śniegiem, oddziaływania wiatru w niektórych sytuacjach obliczeniowych.

#### **2.3.2 Wartości charakterystyczne oddziaływań**

Wartość charakterystyczna (*F*k) oddziaływania to jego główna wartość reprezentatywna. W związku z tym, że wartość ta może zostać zdefiniowana w sposób statystyczny, wybiera się ją tak, aby odpowiadała zalecanemu prawdopodobieństwu niewykraczania na niekorzystną stronę podczas "okresu referencyjnego", biorąc pod uwagę obliczeniowy okres użytkowania konstrukcji.

Te wartości charakterystyczne są określone w różnych częściach normy EN 1991.

#### **2.3.3 Obliczeniowe wartości oddziaływań**

Obliczeniowa wartość  $F_d$  oddziaływania *F* może być wyrażona ogólnie jako:

 $F_d = \gamma_f \psi F_k$ 

gdzie:

- *F*k to wartość charakterystyczna oddziaływania
- $\gamma$  to współczynnik częściowy oddziaływania
- wynosi 1,00,  $\psi_0$ ,  $\psi_1$  lub  $\psi_2$

#### **2.3.4 Współczynniki częściowe**

Współczynniki częściowe są wykorzystywane do weryfikacji konstrukcji metodami stanów granicznych nośności (SGN) i użytkowalności (SGU). Powinny one pochodzić z Załącznika A1 normy EN 1990, lub z normy EN 1991 albo z odpowiedniego Załącznika krajowego.

#### **2.3.5 Współczynniki**

W kombinacjach oddziaływań współczynniki  $\psi$  mają zastosowanie do oddziaływań zmiennych w celu uwzględnienia zmniejszonego prawdopodobieństwa jednoczesnego wystąpienia ich wartości charakterystycznych.

Zalecane wartości współczynników  $\psi$  dla budynków należy pobrać z tabeli A1.1 w Załączniku A1 normy EN 1990, lub z normy EN 1991 albo z odpowiedniego Załącznika krajowego.

## <span id="page-12-0"></span>**3 KOMBINACJE ODDZIAŁYWAŃ**

### <span id="page-12-1"></span>**3.1 Ogólne**

Poszczególne oddziaływania powinny być łączone, tak aby nie przekraczały stanu granicznego dla odpowiednich sytuacji obliczeniowych.

Oddziaływania, które nie mogą wystąpić jednocześnie, np. z przyczyn fizycznych, nie powinny być analizowane razem w tej samej kombinacji.

W zależności od przeznaczenia budynku, jego formy i lokalizacji, kombinacje oddziaływań mogą być oparte na nie więcej niż dwóch zmiennych oddziaływaniach — patrz uwaga 1 w normie EN 1990, § A1.2.1(1). Dodatkowe informacje mogą być podane w Załączniku krajowym.

### **3.2 Kombinacje SGN**

#### <span id="page-12-2"></span>**3.2.1 Równowaga statyczna**

Aby sprawdzić stan graniczny równowagi statycznej konstrukcji (EQU), należy upewnić się, że:

 $E_{\rm d,dst} \leq E_{\rm d,stb}$ 

gdzie:

*E*d,dst to wartość obliczeniowa wpływu oddziaływań destabilizujących

*E*d,stb to wartość obliczeniowa wpływu oddziaływań stabilizujących

#### **3.2.2 Zerwanie lub nadmierne odkształcenie elementu**

Aby sprawdzić stan graniczny zerwania lub nadmiernego odkształcenia profilu, elementu konstrukcji lub połączenia (STR i/lub GEO), należy się upewnić, że:

 $E_d \leq R_d$ 

gdzie:

*E*d to wartość obliczeniowa wpływu oddziaływań

*R*d to wartość obliczeniowa odpowiadającej nośności

Każda kombinacja oddziaływań powinna zawierać główne oddziaływanie zmienne lub oddziaływanie wyjątkowe.

#### **3.2.3 Kombinacje oddziaływań dla trwałych lub przejściowych sytuacji obliczeniowych**

Zgodnie z normą EN 1990, § 6.4.3.2(3) kombinacje oddziaływań mogą być wyprowadzone z wyrażenia (6.10) lub z wyrażeń (6.10a i 6.10b — tego, które jest bardziej obciążające). Wybór jednego z tych dwóch układów wyrażeń może zostać narzucony przez Załącznik krajowy.

Zazwyczaj wyrażenie (6.10) jest zachowawcze w porównaniu z parą wyrażeń (6.10a i 6.10b), ale prowadzi ono do zmniejszenia liczby analizowanych kombinacji.

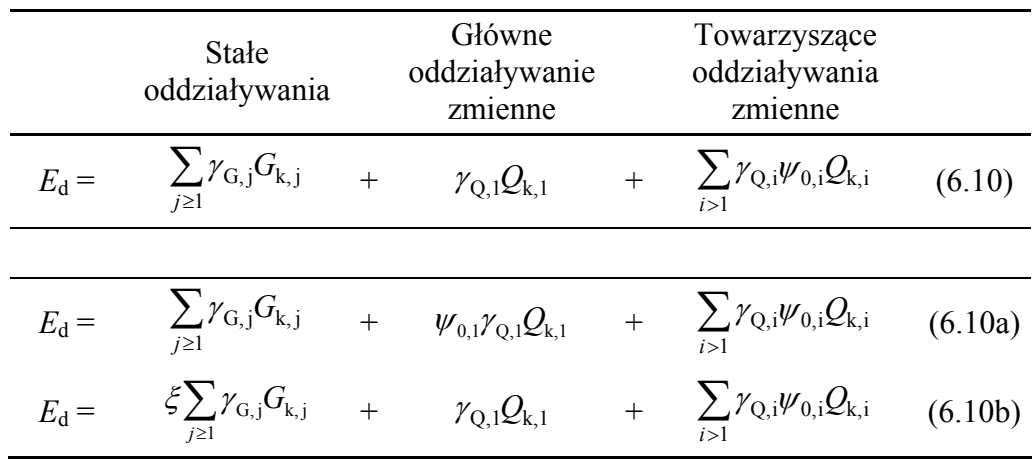

Wartości wielkości *G*k oraz *Q*k podano w normie EN 1991 lub w Załączniku krajowym do tej normy.

Wartości wielkości  $\chi$ <sub>G</sub> oraz  $\chi$ <sub>O</sub> podano dla równowagi statycznej (EQU) w tabeli A1.2(A) a dla zerwania (STR i/lub GEO) w tabelach A1.2(B) i A1.2(C) pochodzących z normy EN 1990 lub w Załączniku krajowym do tej normy.

**Tabela 3.1 Zalecane wartości współczynników częściowych** 

| <b>Tabela</b><br>(EN 1990) | <b>Stan</b><br>graniczny | $\gamma$ Gi, inf | $\gamma$ Gj, sup | $\gamma_{Q,1} = \gamma_{Q,1}$ | $\gamma_{Q,1} = \gamma_{Q,1}$ |
|----------------------------|--------------------------|------------------|------------------|-------------------------------|-------------------------------|
| A1.2(A)                    | EQU                      | 0.90             | 1.10             | 1,50                          | 1,50                          |
| A1.2(B)                    | STR/GEO                  | 1.00             | 1,35             | 1,50                          | 1,50                          |
| A1.2(C)                    | STR/GEO                  | 1,00             | 1,00             | 1,30                          | 1,30                          |

Współczynniki  $w_0$  podano w tabeli A1.1 normy EN 1990 lub w Załączniku krajowym do tej normy. Ten współczynnik zmienia się pomiędzy 0,5 a 1 z wyjątkiem dachów kategorii H ( $w_0 = 0$ ).

*ξ* to współczynnik redukcyjny dla obciążeń stałych. Zgodnie z tabelą A1.2(B) normy EN 1990 jego zalecana wartość dla budynków wynosi *ξ* = 0,85. W Załączniku krajowym może być określona inna wartość.

Na przykład zgodnie z wyrażeniem 6.10:

Gdy śnieg jest głównym oddziaływaniem zmiennym:

 $E_d = 1,35$  *G* + 1,5 *S* + (1,5  $\times$  0,6) *W* = 1,35 *G* + 1,5 *S* + 0,9 *W* 

Gdy wiatr jest głównym oddziaływaniem zmiennym:

 $E_d = 1.35$  *G* + 1,5 *W* + (1,5  $\times$  0,5) *S* = 1,35 *G* + 1,5 *W* + 0,75 *S* 

#### **3.2.4 Kombinacje oddziaływań dla wyjątkowych sytuacji obliczeniowych**

Kombinacje oddziaływań dla wyjątkowych sytuacji obliczeniowych powinny zawierać jawne oddziaływanie wyjątkowe lub odnosić się do sytuacji po wystąpieniu wyjątkowego zdarzenia.

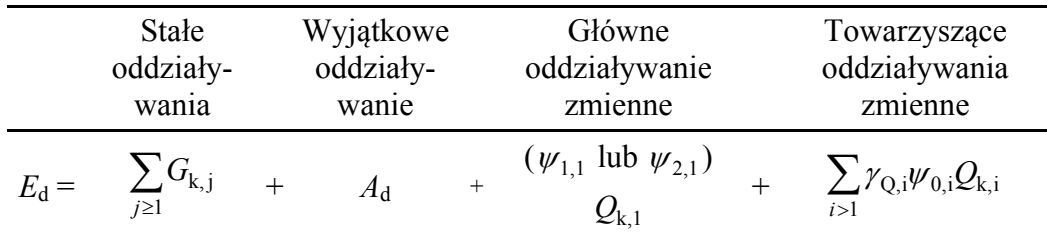

Wybór pomiędzy  $\psi_{1,1}Q_{k,1}$  lub  $\psi_{2,1}Q_{k,1}$  powinien zależeć od danej wyjątkowej sytuacji obliczeniowej. Wskazówki podano w normie EN 1990 lub w Załączniku krajowym do tej normy.

### **3.3 Kombinacje SGU**

#### <span id="page-14-0"></span>**3.3.1 Stan graniczny użytkowalności (SGU)**

Aby sprawdzić stan graniczny użytkowalności, należy się upewnić, że:

 $E_d \leq C_d$ 

gdzie:

- *E*d to wartość obliczeniowa wpływu oddziaływań określona w kryterium użytkowalności,
- *C*d to graniczna wartość obliczeniowa odpowiedniego kryterium użytkowalności.

#### **3.3.2 Kombinacja charakterystyczna**

Kombinacja charakterystyczna jest zwykle wykorzystywana w przypadku nieodwracalnych stanów granicznych.

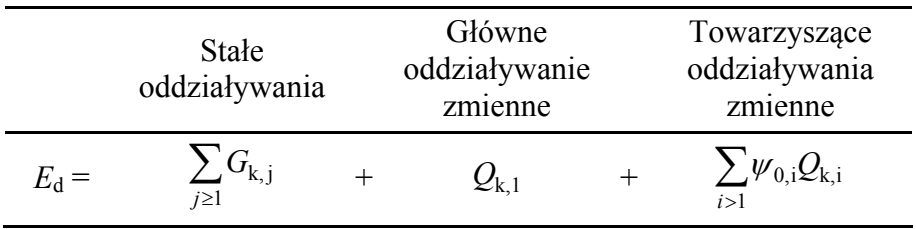

Na przykład gdy śnieg jest głównym oddziaływaniem zmiennym:

 $E_d = G + S + 0.6$  *W* 

 $E_d = G + S + 0.7 Q$  (Q jest obciążeniem użytkowym w biurowcu)

#### **3.3.3 Kombinacja częsta**

Kombinacja częsta jest zwykle wykorzystywana w przypadku odwracalnych stanów granicznych.

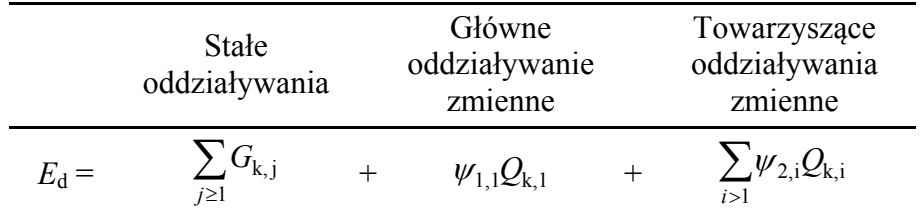

Na przykład gdy śnieg jest głównym oddziaływaniem zmiennym:

 $E_d = G + 0.2 S$  ( $\psi_2 = 0$  dla oddziaływania wiatru)

 $E_d = G + 0.2 S + 0.3 O$  (*Q* jest obciążeniem użytkowym w biurowcu)

#### **3.3.4 Kombinacja quasi-stała**

Kombinacja quasi-stała wykorzystywana jest zwykle w przypadku długotrwałych skutków i ze względu na wygląd konstrukcji.

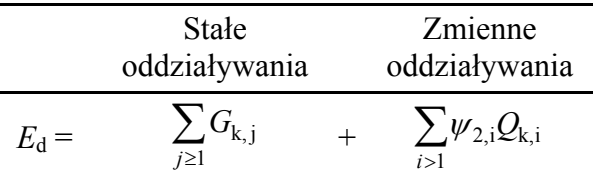

Na przykład:

 $E_d = G + 0.3$  *Q* (*Q* jest obciążeniem użytkowym w biurowcu)

#### **3.3.5 Drgania stropu**

W budynkach wielokondygnacyjnych, drgania stropu są czasem zaliczane do stanu granicznego użytkowalności o krytycznym znaczeniu w projekcie. Eurokody nie zawierają specjalnej zasady w tym względzie. Ograniczenia mogą być podane w Załącznikach krajowych.

Zgodnie z prostą zasadą częstotliwość drgań powinna być wyższa niż wartość minimalna (przykładowo 3 lub 5 Hz); częstotliwość jest obliczana z całości obciążeń stałych i części obciążeń użytkowych *I* (na przykład: *G* + 0,2 *I*). To podejście jest często zbyt zachowawcze, gdy tymczasem dostępne są bardziej zaawansowane metody, patrz dokument: *Drgania stropów — poradnik projektanta*[8]. Dodatkowe informacje podano w przewodniku *Wielokondygnacyjne konstrukcje stalowe. Część 4: Projekt wykonawczy*[9].

## <span id="page-16-0"></span>**4 ODDZIAŁYWANIA STAŁE**

Ciężar własny konstrukcji stanowi zasadniczo główne obciążenie stałe. Jak podano w normie EN 1991-1-1, § 2.1(1), powinien on być zaliczony do oddziaływań stałych

W kombinacjach oddziaływań całkowity ciężar własny elementów konstrukcyjnych i niekonstrukcyjnych, łącznie ze stałymi instalacjami, powinien być przyjmowany jako pojedyncze oddziaływanie.

Do elementów niekonstrukcyjnych zalicza się zadaszenia, powierzchnie, pokrycia, ścianki działowe i wykładziny, poręcze, bariery ochronne, balustrady, okładziny ścian, podwieszane sufity, izolację termiczną, urządzenia zamocowane na stałe i wszystkie stałe instalacje (urządzenia do obsługi wind i ruchomych schodów, urządzenia grzewcze, wentylacyjne, elektryczne i klimatyzacyjne, rury bez ich zawartości, kanały i rurki kablowe).

Wartości charakterystyczne ciężaru własnego powinny być określone na podstawie wymiarów i ciężaru objętościowego elementów.

Wartości ciężaru objętościowego materiałów konstrukcyjnych podano w normie EN 1991-1-1, załącznik A (tabele od A.1 do A.5).

Na przykład:

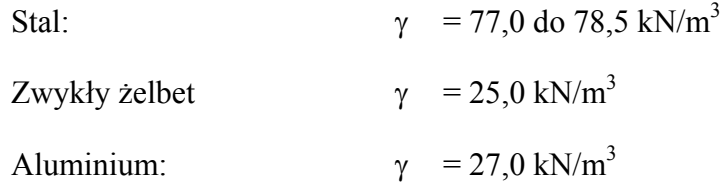

W przypadku elementów wyprodukowanych (fasady, sufity i inne wyposażenie budynków) dane mogą być podane przez producenta.

## <span id="page-17-0"></span>**5 OBCIĄŻENIA KONSTRUKCJI**

W normie EN 1991-1-6 podano zasady wyznaczania oddziaływań podczas wykonywania konstrukcji. Zarówno w przypadku stanów granicznych użytkowalności jak i stanów granicznych nośności wymagana jest weryfikacja.

W tabeli 4.1 zdefiniowano obciążenia konstrukcji, które muszą zostać uwzględnione:

- **•** Personel i narzędzia ręczne  $(Q_{ca})$
- Magazyn sprzętu ruchomego  $(Q_{cb})$
- Wyposażenie tymczasowe  $(Q_{cc})$
- Ruchome ciężkie maszyny i urządzenia  $(Q_{cd})$
- Nagromadzenie odpadów ( $Q_{\text{ce}}$ )
- Obciążenia wywierane przez części konstrukcji w stanie tymczasowym  $(O_{cf})$ .

Zalecane wartości są podane w tej samej tabeli, ale mogą też być podane w Załączniku krajowym.

W budynkach wielokondygnacyjnych, projektowanie stropów lub belek zespolonych powinno przebiegać w oparciu o normę EN 1991-1-6, § 4.11.2 celem wyznaczenia obciążeń konstrukcji podczas wylewania betonu.

## <span id="page-18-0"></span>**6 OBCIĄŻENIA UŻYTKOWE**

### <span id="page-18-1"></span>**6.1 Ogólne**

Zasadniczo obciążenia użytkowe budynków powinny być klasyfikowane jako oddziaływania zmienne nieumiejscowione. Wynikają one z użytkowania i zajmowania. Zalicza się do nich zwykłe użytkowanie przez ludzi oraz zajmowanie przestrzeni przez meble, przedmioty ruchome i pojazdy z przewidywaniem zdarzeń rzadko występujących (koncentracja ludzi lub mebli, chwilowe przestawianie lub gromadzenie przedmiotów itp.). Przenośne ściany działowe należy traktować jako obciążenia użytkowe.

Obciążenia użytkowe mogą być modelowane jako obciążenia równomiernie rozłożone, obciążenia liniowe lub obciążenia skupione na dachach lub stropach, lub jako kombinacja tych obciążeń.

Powierzchnie stropów i dachów w budynkach są podzielone na kategorie zgodnie z ich użytkowaniem (tabela 6.1). Wartości charakterystyczne *q*<sup>k</sup> (obciążenie rozłożone równomiernie) i *Q*k (obciążenie skupione) związane z tymi kategoriami podano w tabeli 6.2 (lub w Załączniku krajowym).

W przypadku projektowania pojedynczego stropu lub dachu, obciążenie użytkowe powinno być uwzględnione jako oddziaływanie nieumiejscowione wywierane na najbardziej niekorzystną część powierzchni wpływu analizowanych skutków oddziaływania.

Jeśli występują obciążenia innych kondygnacji, można przyjąć, że są one rozłożone równomiernie (oddziaływania ustalone).

Wartości charakterystyczne obciążeń użytkowych są określone w paragrafie 6.3 normy EN 1991-1-1 w następujący sposób:

- 6.3.1 Powierzchnie mieszkalne, socjalne, handlowe i administracyjne
- 6.3.2 Powierzchnie składowania i działalności przemysłowej
- 6.3.3 Garaże i powierzchnie przeznaczone do ruchu pojazdów
- 6.3.4 Dachy.

### <span id="page-18-2"></span>**6.2 Redukcja ze względu na obciążoną powierzchnię**

W budynkach wielokondygnacyjnych, wartość charakterystyczna *q*k obciążeń użytkowych na stropach i dostępnych dachach może zostać zredukowana przez współczynnik  $\alpha_A$ , dla kategorii od A do D, gdzie:

$$
\alpha_{A} = \frac{5}{7}\psi_{0} + \frac{A_{0}}{A} \le 1,0
$$

Z ograniczeniem dla kategorii C i D:  $\alpha_A \ge 0.6$ 

gdzie:

 $\psi_0$  to współczynnik zdefiniowany w normie EN 1990, załącznik A1, tabela A1.1.

 $A_0 = 10 \text{ m}^2$ 

A to obciążona powierzchnia

W Załączniku krajowym może być podana metoda alternatywna.

### <span id="page-19-0"></span>**6.3 Redukcja ze względu na liczbę kondygnacji**

W przypadku projektowania słupów i ścian obciążonych z wielu kondygnacji całkowite obciążenie użytkowe stropu każdej kondygnacji powinno być przyjmowane jako rozłożone równomiernie.

W przypadku kategorii od A do D całkowite obciążenie użytkowe słupów i ścian może być zredukowane przez współczynnik  $\alpha_n$ , gdzie:

$$
\alpha_{n} = \frac{2 + (n-2)}{n} \psi_{0}
$$

gdzie:

- $\psi_0$  to współczynnik zdefiniowany w normie EN 1990, załącznik A1, tabela A1.1.
- *n* to liczba kondygnacji (> 2) ponad obciążonymi elementami konstrukcyjnymi tej samej kategorii.

W Załączniku krajowym może być podana metoda alternatywna.

### <span id="page-19-1"></span>**6.4 Obciążenia poziome na attykach**

Wartości charakterystyczne obciążeń liniowych *q*k przyłożonych na wysokości ścian działowych lub attyk, nie wyższej niż 1,20 m, powinny być przyjmowane z tabeli 6.12 normy EN 1991-1-1 zawierającej zalecane wartości. W Załączniku krajowym mogą być podane inne wartości.

W przypadku powierzchni, na których może gromadzić się znaczny tłum ludzi, w związku z wydarzeniami publicznymi (np. na scenach, w aulach, salach konferencyjnych) zaleca się przyjmowanie obciążenia kategorii C5 z tabeli 6.1 w normie EN 1991-1-1.

W biurowcach (kategoria B) zalecana wartość z tabeli 6.12 normy EN 1991-1-1 wynosi:

 $q_k =$  od 0,2 do 1,0 kN/m

W Załączniku krajowym mogą być zdefiniowane inne wartości.

## <span id="page-20-1"></span><span id="page-20-0"></span>**7 OBCIĄŻENIA ŚNIEGIEM**

Obliczanie obciążeń śniegiem specjalnie dla budynków wielokondygnacyjnych jest bezzasadne. Pełne informacje, łącznie z przykładem praktycznym, zamieszczono w przewodniku *Jednokondygnacyjne konstrukcje stalowe. Część 3: Oddziaływania*[10].

## <span id="page-21-0"></span>**8 ODDZIAŁYWANIE WIATRU**

### <span id="page-21-1"></span>**8.1 Ogólne**

Wyznaczenie oddziaływania wiatru zgodnie z normą EN 1991-1-4<sup>[[4\]](#page-8-1)</sup> opisano w przewodniku *Jednokondygnacyjne konstrukcje stalowe. Część 3: Oddziały-*wania<sup>[[10\]](#page-20-1)</sup> dla budynku jednokondygnacyjnego. W przypadku budynku wielokondygnacyjnego obliczenia wyglądają prawie tak samo, z wyjątkiem dwóch elementów:

- $\bullet$  Obliczenie współczynnika konstrukcyjnego  $c_s c_d$
- W przypadku smukłych budynków współczynnik ciśnienia zewnętrznego musi być obliczony dla różnych pasów wzdłuż wysokości budynku.

Zgodnie z normą EN 1991-1-4, § 6.2(1) współczynnik konstrukcyjny może wynosić 1, jeśli wysokość budynku jest mniejsza niż 15 m, jak zwykle bywa w przypadku budynków jednokondygnacyjnych. W przypadku budynków wielokondygnacyjnych, które są zwykle wyższe niż 15 m, współczynnik konstrukcyjny musi zostać wyznaczony. W punkcie [8.2](#page-21-2) podano podstawową procedurę tego obliczenia według normy EN 1991-1-4, § 6.3.1(1).

Szczegółowy przykład wraz z pełnym obliczeniem oddziaływania wiatru na budynek wielokondygnacyjny podano w załączniku A.

### <span id="page-21-2"></span>**8.2 Współczynnik konstrukcyjny** *c***s***c***<sup>d</sup>**

Współczynnik konstrukcyjny  $c_s c_d$  należy obliczyć dla głównych kierunków wiatru, korzystając z równania podanego w normie EN 1991-1-4, § 6.3.1(1) pod warunkiem, że:

- Budynek ma kształt prostokątny o równoległych bokach, jak podano w normie EN 1991-1-4, § 6.3.1(2) i pokazano na rysunku 6.1
- Drgania o podstawowej częstotliwości odbywające się w płaszczyźnie zgodnej z kierunkiem wiatru są znaczące i kształt modalny ma stały znak.

To obliczenie wymaga wyznaczenia kilku parametrów pośrednich.

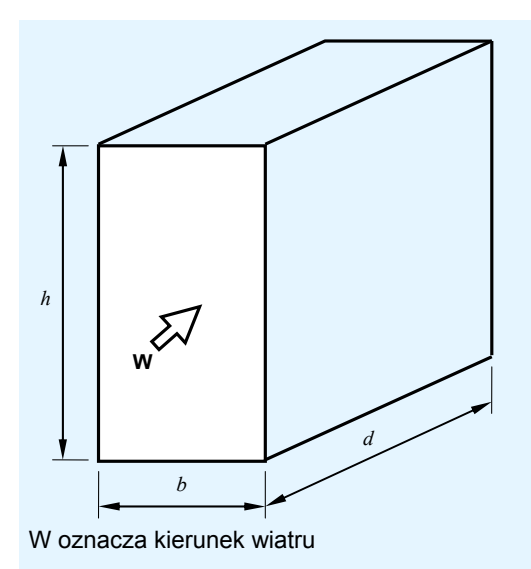

#### **Rysunek 8.1 Ogólne wymiary budynku**

Proponowana jest następująca procedura:

1. Wymiar chropowatości *z*<sub>0</sub> i minimalna wysokość *z*<sub>min</sub>

Wartości te przyjmuje się z tabeli 4.1 normy EN 1991-1-4 w zależności od kategorii terenu.

- 2. Wysokość odniesienia *z*<sup>s</sup>
	- $z_s$  = 0,6 *h* (*h* to wysokość budynku wielokondygnacyjnego)

Jednakże dla *z*<sub>s</sub> nie powinno się przyjmować wartości niższej niż *z*<sub>min</sub>.

3. Współczynnik rzeźby terenu (orografii) *c*o(*z*s)

Zgodnie z § 4.3.3 normy EN 1991-1-4 wpływ rzeźby terenu może zostać pominięty, jeśli średnie nachylenie terenu nawietrznego jest mniejsze niż 3°. Wówczas:

 $c_0(z_s) = 1,0$ 

W przeciwnym razie współczynnik ten można wyznaczyć z normy EN 1991-1-4, § A.3, lub z odpowiedniego Załącznika krajowego.

4. Współczynnik chropowatości *c*r(*z*s)

Współczynnik *c*r(*z*s) musi być obliczony dla wysokości odniesienia zgodnie z normą EN 1991-1-4, § 4.3.2:

 $J$ eśli  $z_{\text{min}} \le z_s \le z_{\text{max}}$   $c_r(z_s) = 0,19 (z_0/z_{0,II})^{0,07} \ln(z_s/z_0)$ 

W przeciwnym razie, jeśli  $z_s < z_{min} c_r(z_s) = c_r(z_{min})$ 

gdzie:  $z_{0,II} = 0.05$  m oraz  $z_{max} = 200$  m

5. Współczynnik turbulencji *k*<sup>l</sup>

Może być on zdefiniowany w Załączniku krajowym. Zalecana wartość wynosi:  $k_1 = 1,0$ 

6. Intensywność turbulencji *I*v(*z*s)  $J_{v}(z_s) = k_1 / [c_0(z_s) W(z_s/z_0)]$ 

W przeciwnym razie, jeśli  $z_s < z_{min} I_v(z_s) = I_v(z_{min})$ 

gdzie:  $z_{\text{max}} = 200 \text{ m}$ 

7. Liniowa skala turbulencji *L*(*z*s)

Jesli 
$$
z_{\min} \ge z_s
$$
  $L(z_s) = L_t (z_s/z_t)^{\alpha}$ 

W przeciwnym razie, jeśli  $z_s < z_{min}L(z_s) = L(z_{min})$ 

gdzie:  $\alpha = 0.67 + 0.05 \ln(z_0)$  [ $z_0$  w metrach]  $L_t$  = 300 m

 $z_t = 200$  m

- Uwaga: Niektóre z poniższych parametrów są wyznaczane przy użyciu załącznika B normy EN 1991-1-4, czyli metody zalecanej. Mogą one być również zdefiniowane w Załączniku krajowym.
- 8. Współczynnik odpowiedzi rezonansowej *B*<sup>2</sup>

$$
B^{2} = \frac{1}{1 + 0.9 \left(\frac{b + h}{L(z_{s})}\right)^{0.63}}
$$

9. Średnia prędkość wiatru  $v_m(z_s)$ 

Średnia prędkość wiatru na wysokości odniesienia *z*s obliczana jest z równania:

 $v_{\rm m}(z_{\rm s}) = c_0(z_{\rm s}) c_{\rm r}(z_{\rm s}) v_{\rm b}$ 

Gdzie *v*b to bazowa prędkość wiatru zgodnie z normą EN 1991-1-4,  $§$  4.2(2).

10.Częstotliwość podstawowa *n*1,x

Procedura wymaga wyznaczenia podstawowej częstotliwości drgań budynku w kierunku wiatru. Poniższe równanie może być wykorzystane w przypadku budynków zwykłych w celu obliczenia przybliżonej wartości podstawowej częstotliwości drgań w Hz:

$$
n_{1,x} = \frac{\sqrt{d}}{0,1h}
$$

Wielkości *d* oraz *h* wyrażane są w metrach.

Dodatkowe informacje znajdują się w zaleceniach ECCS dotyczących obliczania wpływu wiatru na konstrukcje<sup>[11]</sup>.

11. Bezwymiarowa funkcja gęstości spektralnej mocy  $S_L(z_s, n_{1,x})$ 

$$
S_{L}(z_{s},n_{1,x}) = \frac{6,8f_{L}(z_{s},n_{1,x})}{[1+10,2f_{L}(z_{s},n_{1,x})]^{\frac{5}{3}}}
$$
  
gdzie:  $f_{L}(z_{s},n_{1,x}) = \frac{n_{1,x}L(z_{s})}{(1+1+1)x}$ 

12. Logarytmiczny dekrement tłumienia wewnętrznego  $\delta_{\rm s}$ 

 $v_{\rm m}(z_{\rm s})$ 

 $\delta_s = 0.05$  dla konstrukcji stalowej (norma EN 1991-1-4, tabela F.2).

13. Logarytmiczny dekrement tłumienia aerodynamicznego *δ*<sup>a</sup>

Logarytmiczny dekrement tłumienia aerodynamicznego dla podstawowej częstotliwości drgań jest obliczany zgodnie z normą EN 1991-1-4, § F.5(4):

$$
\delta_{\rm a} = \frac{c_{\rm f} \, \rho \, b \, v_{\rm m}(z_{\rm s})}{2 \, n_{\rm l,x} \, m_{\rm e}}
$$

gdzie:

*c*f to współczynnik siły w kierunku wiatru

 $c_f = c_{f0} \psi_f \psi_\lambda$  (norma EN-1991-1-4, § 7.6(1))

W przypadku budynków zwykłych współczynniki redukcyjne  $\psi_f$  i  $\psi_\lambda$ mogą być równe 1,0.

- *c*f,0 otrzymuje się z rysunku 7.23 w normie EN 1991-1-4.
- $\rho$  to gęstość powietrza, określona w normie EN 1991-1-4, § 4.5(1). Zalecana wartość wynosi:  $\rho$  = 1,25 kg/m<sup>3</sup>
- *m*e jest to masa równoważna na jednostkę długości zgodnie z normą EN 1991-1-4, § F.4. W przypadku budynku wielokondygnacyjnego, w którym masa jest w przybliżeniu taka sama dla wszystkich kondygnacji, można przyjąć wartość równą masie na jednostkę długości *m*. *m*e wyraża więc całkowitą masę budynku podzieloną przez jego wysokość.
- 14. Logarytmiczny dekrement tłumienia dzięki specjalnym urządzeniom  $\delta_d$

 $\delta_d = 0$  gdy nie wykorzystuje się żadnych specjalnych urządzeń.

15. Logarytmiczny dekrement  $\delta$ 

 $\delta = \delta_{\rm s} + \delta_{\rm a} + \delta_{\rm d}$ 

16. Funkcje admitancji aerodynamicznej *R*h i *R*<sup>b</sup>

Są one obliczane za pomocą równania podanego w normie EN 1991-1-4, § B.2(6) w funkcji zdefiniowanych powyżej parametrów: *b*, *h*, *L*(*z*s), *f*L(*z*s, *n*1,x).

17. Współczynnik odpowiedzi rezonansowej *R*<sup>2</sup>

$$
R^2 = \frac{\pi^2}{2\delta} S_{\rm L}(z_{\rm s}, n_{\rm l,x}) \times R_{\rm h} \times R_{\rm b}
$$

18. Współczynnik wartości szczytowej *k*<sup>p</sup>

Współczynnik wartości szczytowej można obliczyć w następujący sposób (norma EN 1991-1-4, § B.2(3)):

$$
k_{\rm p} = \text{Max}\left(\sqrt{2 \times \ln(\nu T)} + \frac{0.6}{\sqrt{2 \times \ln(\nu T)}}; 3.0\right)
$$

gdzie:

$$
v = \text{Max}\left(n_{1,x} \times \sqrt{\frac{R^2}{B^2 + R^2}}; 0.08 \text{ Hz}\right)
$$

*T* to czas uśredniania dla średniej prędkości wiatru: *T* = 600 s

19. Na koniec można obliczyć współczynnik konstrukcyjny *c*s*c*d:

$$
c_{s}c_{d} = \frac{1 + 2 k_{p} I_{v}(z_{s}) \sqrt{B^{2} + R^{2}}}{1 + 7 I_{v}(z_{s})}
$$

## <span id="page-26-0"></span>**9 WPŁYW TEMPERATURY**

Budynki, które nie są poddane codziennym lub sezonowym zmianom klimatycznym nie muszą być zawsze sprawdzane pod względem oddziaływań termicznych. W przypadku dużych budynków zazwyczaj dobrą praktyką jest projektowanie złączy kompensacyjnych, tak aby zmiany temperatury nie wywoływały sił wewnętrznych w konstrukcji. Informacje na temat projektowania złączy kompensacyjnych zawarte są w punkcie 6.4 przewodnika *Wielokondygnacyjne konstrukcje stalowe. Część 2: Projekt koncepcyjny*[12].

Gdy wpływ temperatury musi zostać uwzględniony, zasady jego wyznaczania można znaleźć w normie EN 1993-1-5<sup>[\[5](#page-8-2)]</sup>.

## <span id="page-27-0"></span>**LITERATURA**

- <span id="page-27-1"></span>1 EN 1990:2002: Eurokod Podstawy projektowania konstrukcji
- 2 EN 1991-1-1:2002: Eurokod 1 Oddziaływania na konstrukcje. Oddziaływania ogólne. Ciężar objętościowy, ciężar własny, obciążenia użytkowe w budynkach
- 3 EN 1991-1-3:2003: Eurokod 1 Oddziaływania na konstrukcje. Oddziaływania ogólne. Obciążenia śniegiem
- 4 EN 1991-1-4:2005: Eurokod 1 Oddziaływania na konstrukcje. Oddziaływania ogólne. Oddziaływania wiatru
- 5 EN 1991-1-5:2003: Eurokod 1 Oddziaływania na konstrukcje. Oddziaływania ogólne. Oddziaływanie termiczne
- 6 EN 1991-1-6:2005: Eurokod 1 Oddziaływania na konstrukcje. Oddziaływania ogólne. Oddziaływania w czasie wykonywania konstrukcji.
- 7 EN 1998-1:2004: Eurokod 8 Projektowanie konstrukcji odpornych na wstrząsy sejsmiczne. Reguły ogólne, oddziaływania sejsmiczne i reguły dla budynków
- 8 HECHLER, O., FELDMANN, M., HEINEMEYER, C. i GALANTI, F. Drgania stropów — poradnik projektanta Eurosteel 2008.
- 9 Konstrukcje stalowe w Europie Wielokondygnacyjne konstrukcje stalowe. Część 4: Projekt wykonawczy
- 10 Konstrukcje stalowe w Europie Jednokondygnacyjne konstrukcje stalowe. Część 3: Oddziaływania
- 11 Recommendations for calculating the effect of wind on constructions (Zalecenia dotyczące obliczania wpływu wiatru na konstrukcje) Publikacja Nr 52. 1987. ECCS-CECM-EKS (dostępna na stronie internetowej: www.steel-construct.com)
- 12 Recommendations for calculating the effect of wind on constructions (Zalecenia dotyczące obliczania wpływu wiatru na konstrukcje) Publikacja Nr 52. 1987. ECCS-CECM-EKS (dostępna na stronie internetowej: www.steel-construct.com)

### *Część 3: Oddziaływania*

*Część 3: Oddziaływania* 

## **ZAŁĄCZNIK A**

<span id="page-29-0"></span>**Przykład praktyczny: Oddziaływanie wiatru na budynek wielokondygnacyjny** 

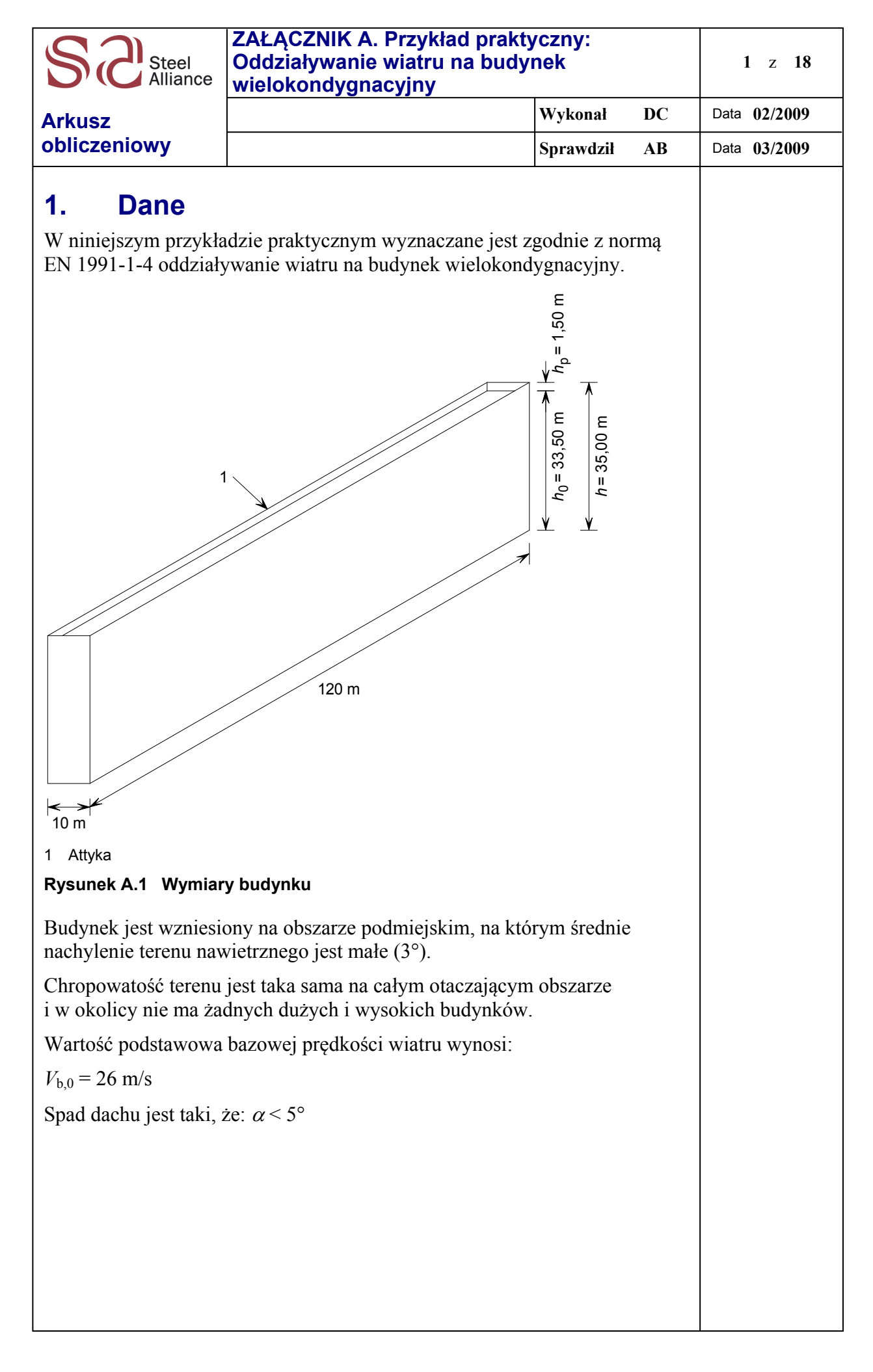

<span id="page-31-0"></span>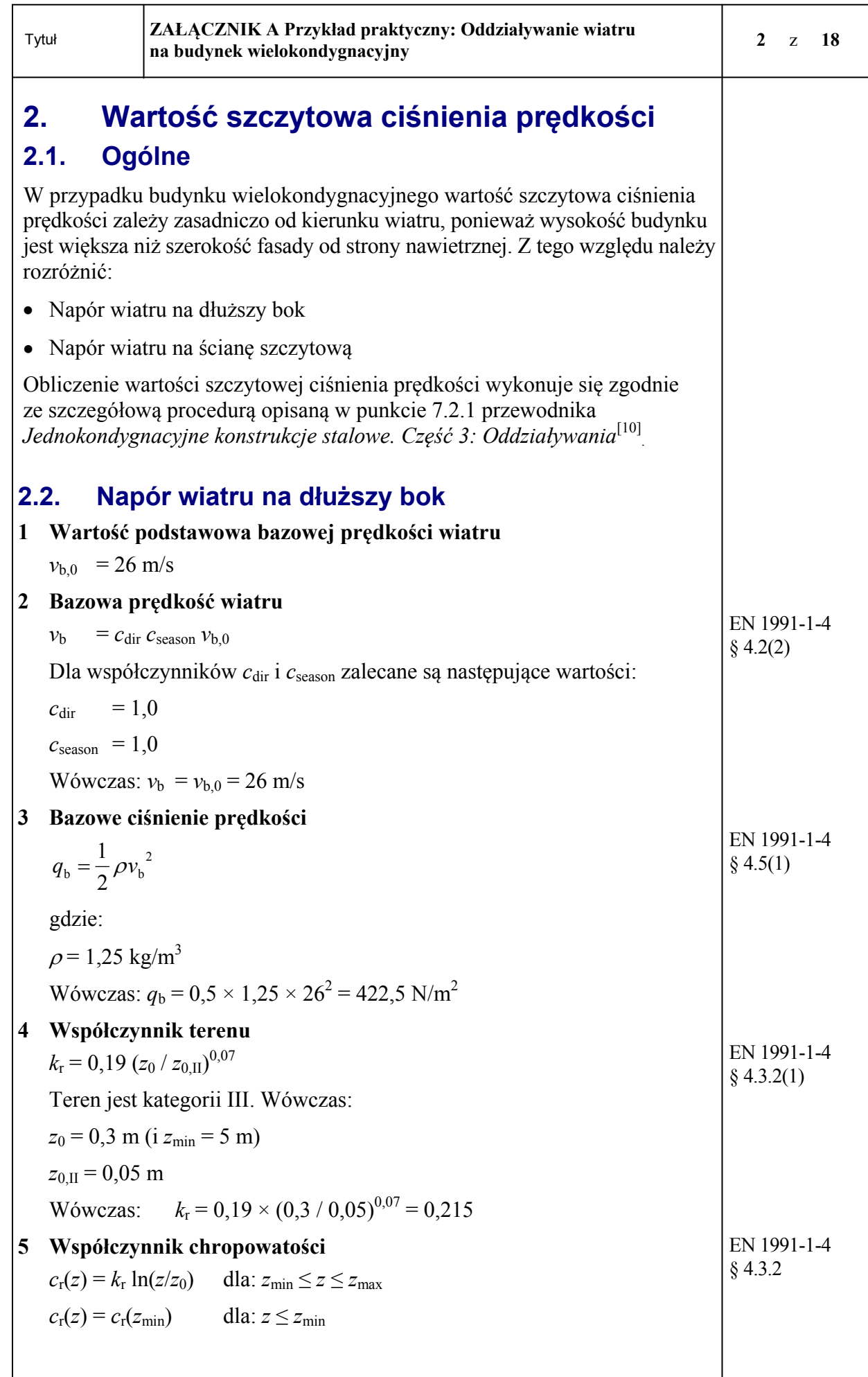

<span id="page-32-0"></span>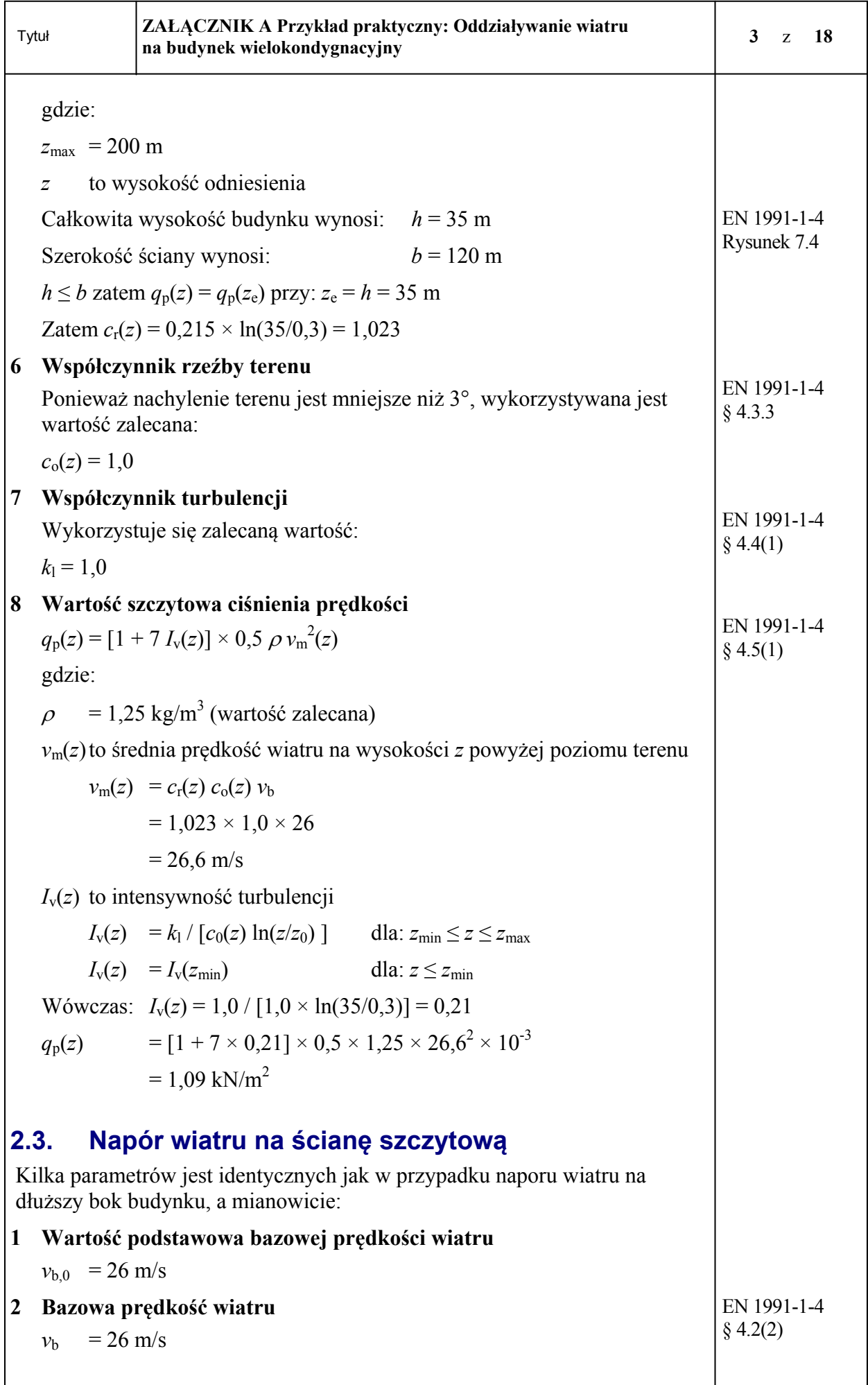

<span id="page-33-0"></span>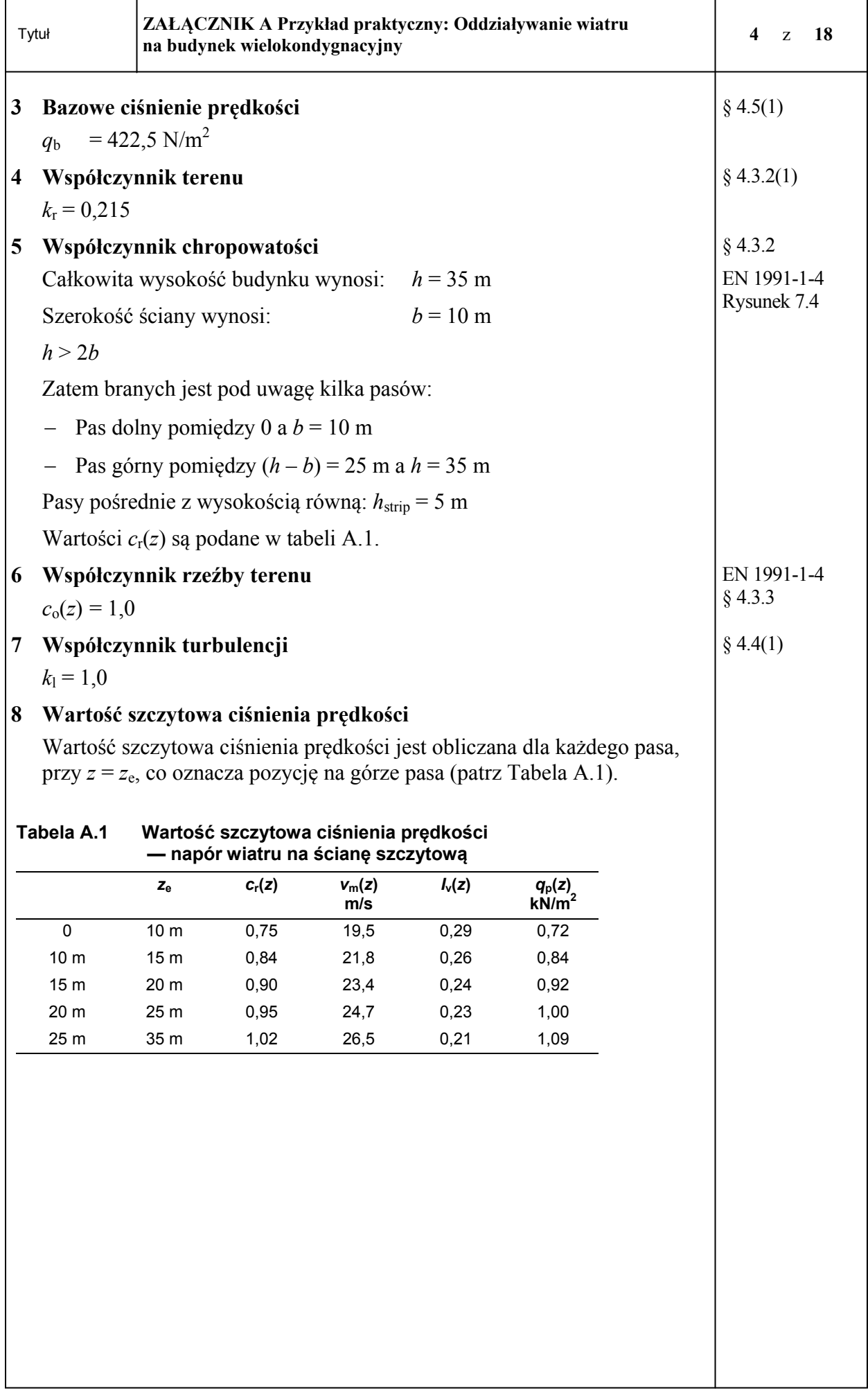

<span id="page-34-1"></span><span id="page-34-0"></span>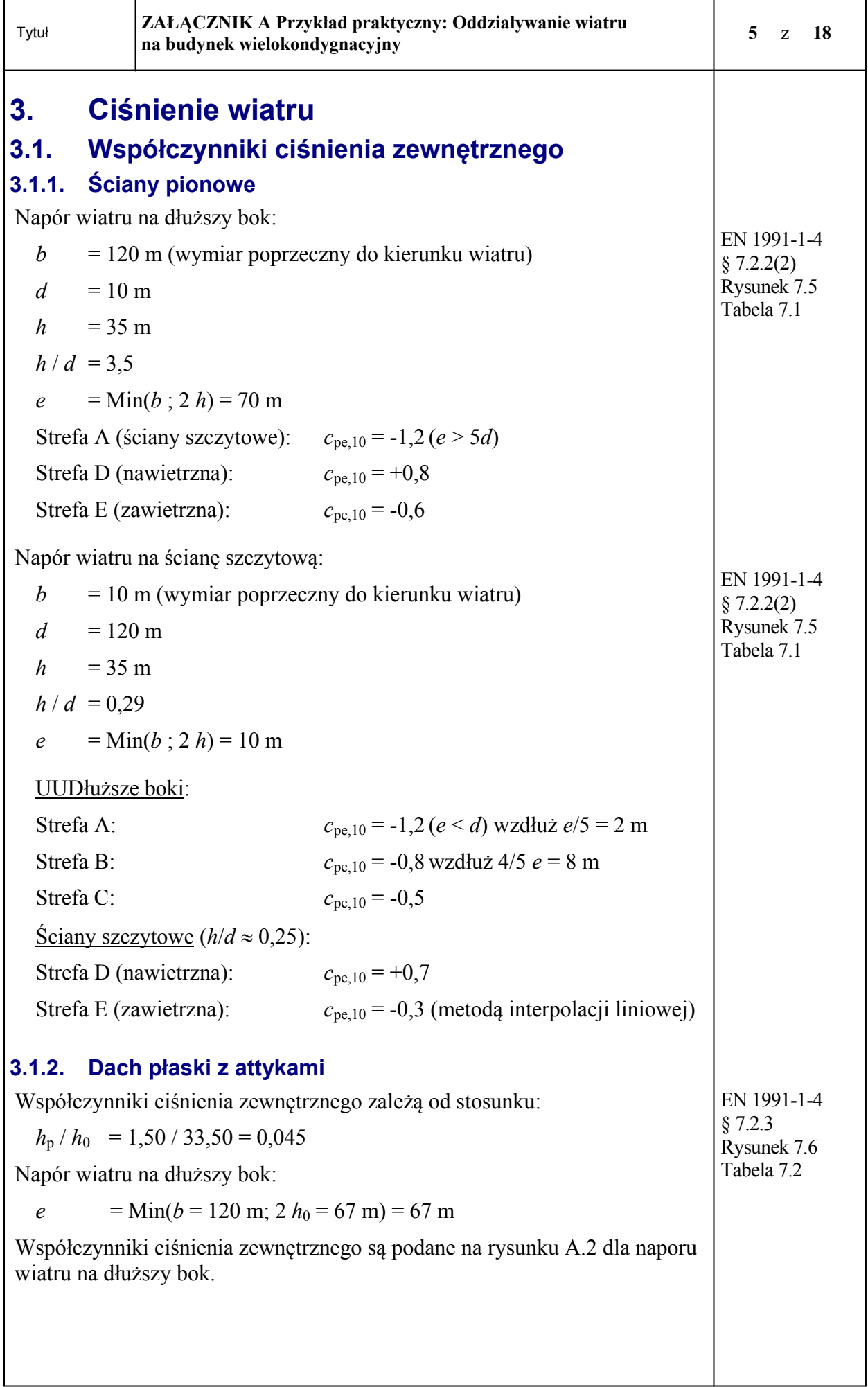

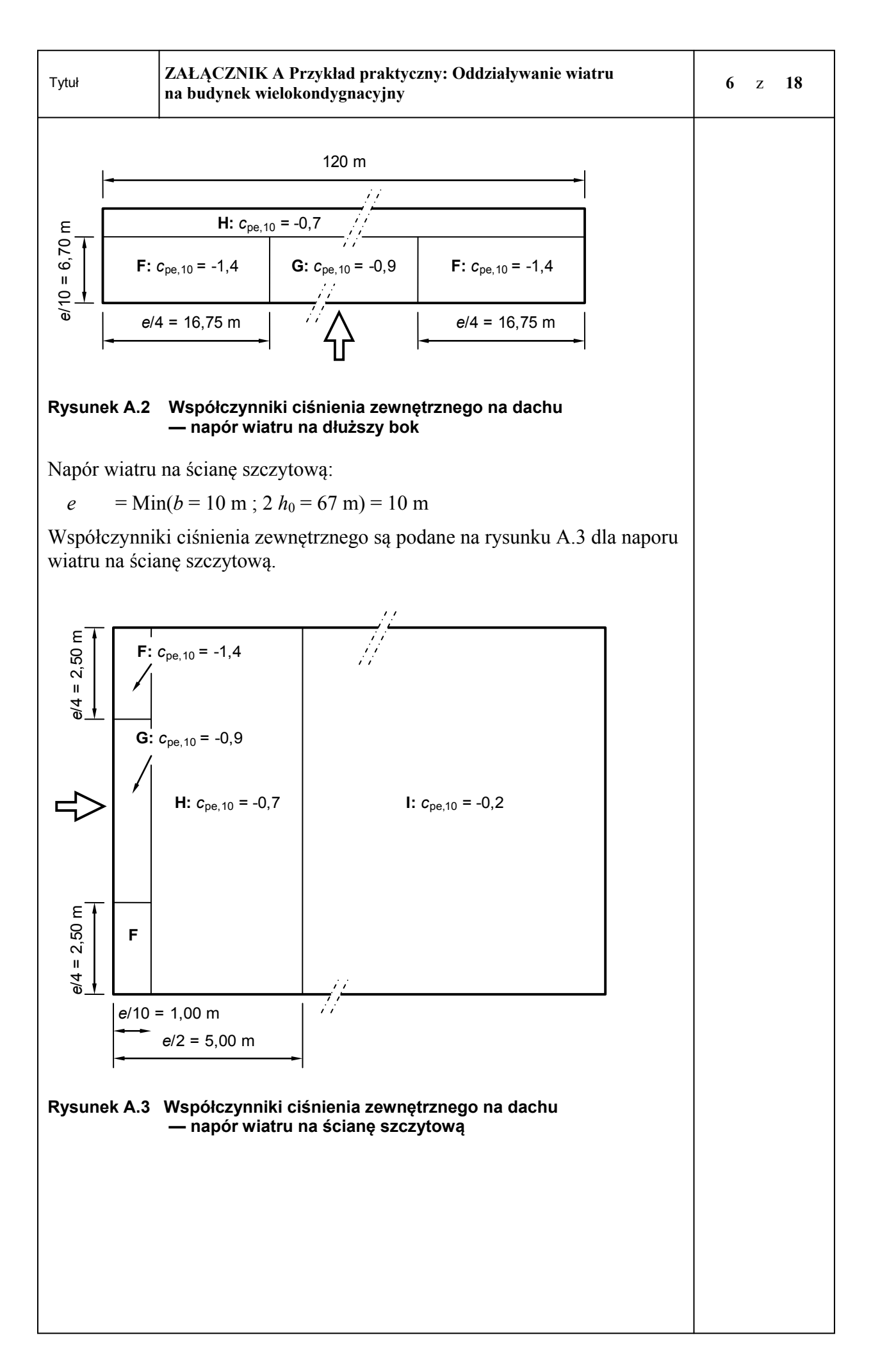

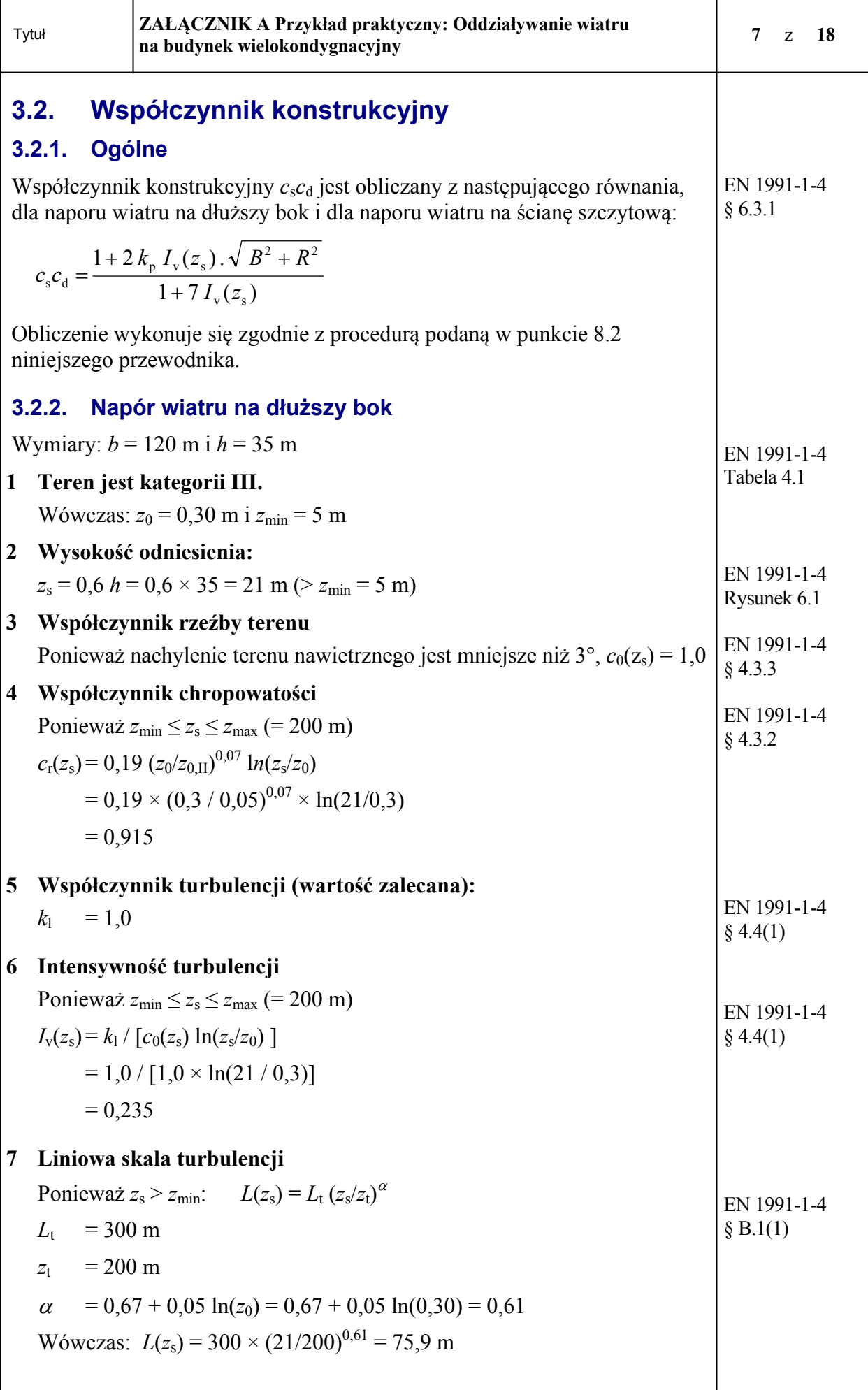

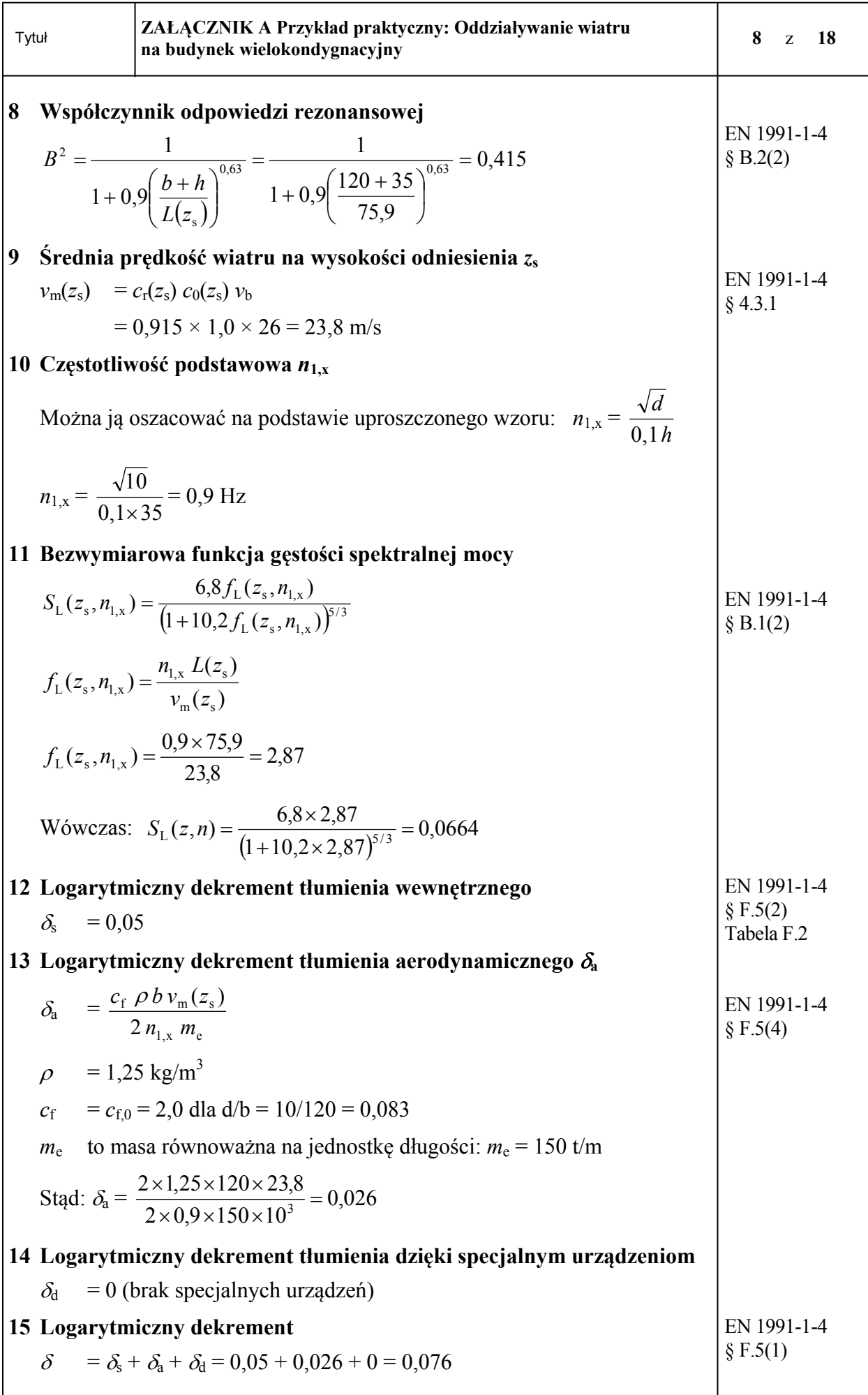

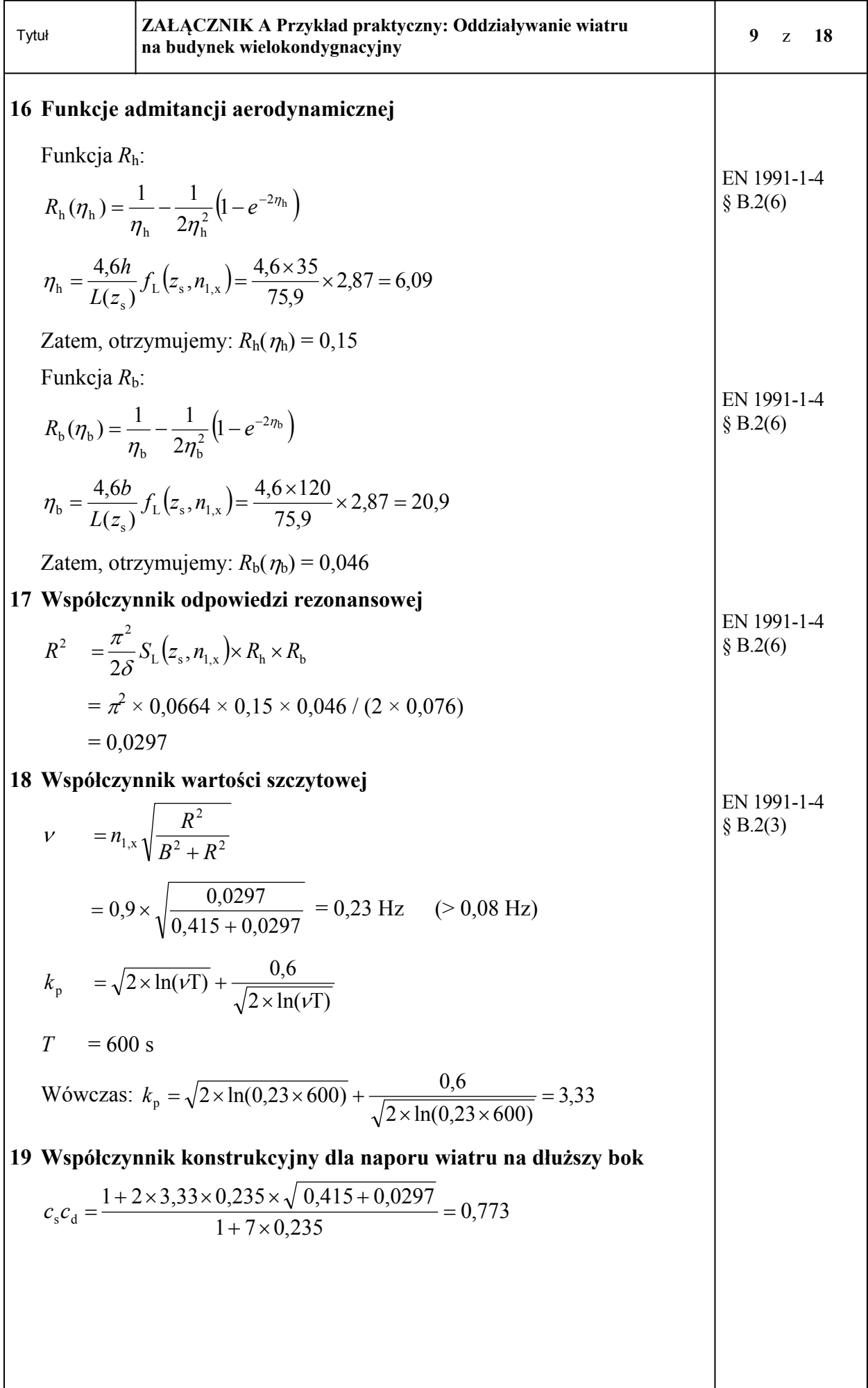

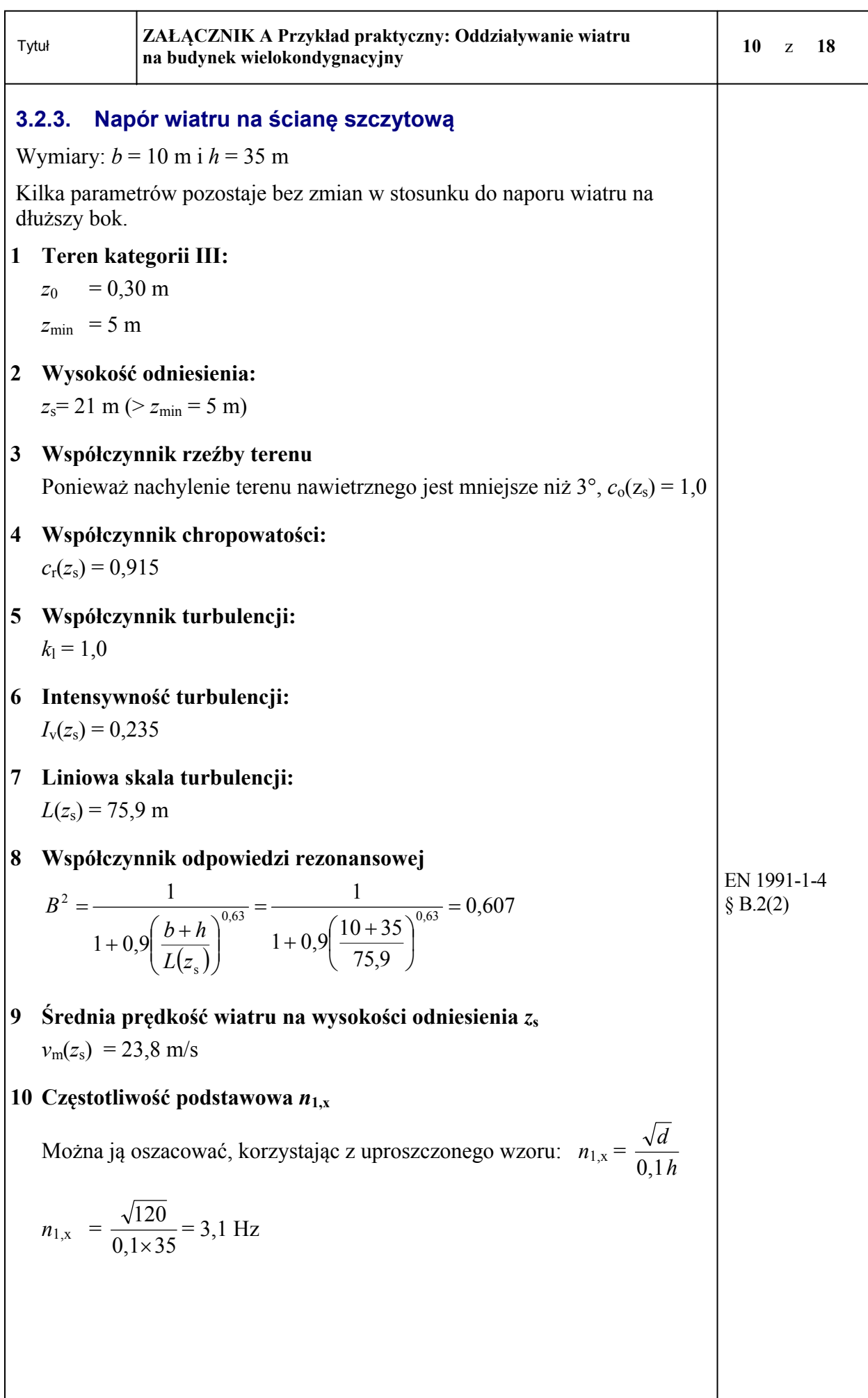

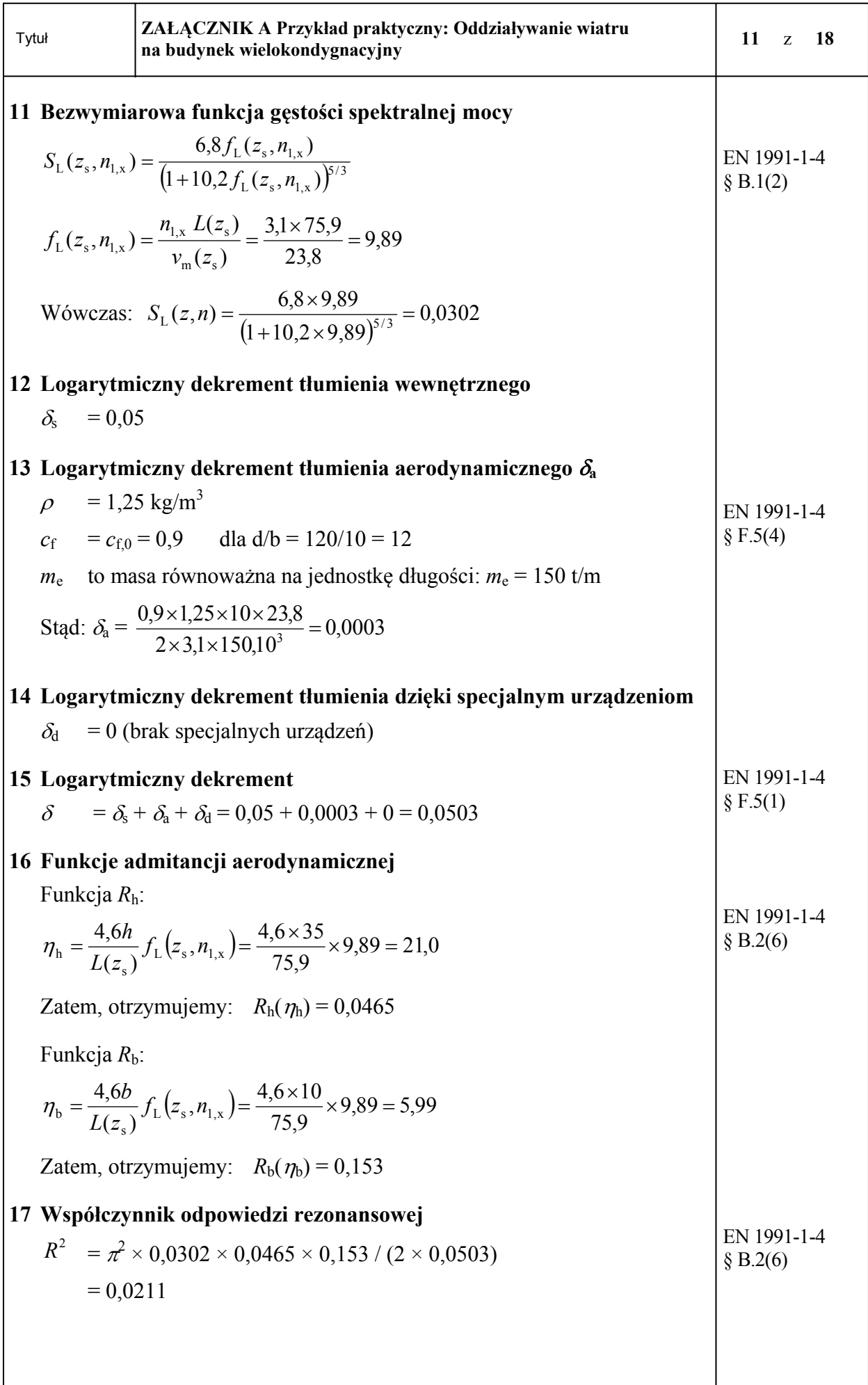

<span id="page-41-0"></span>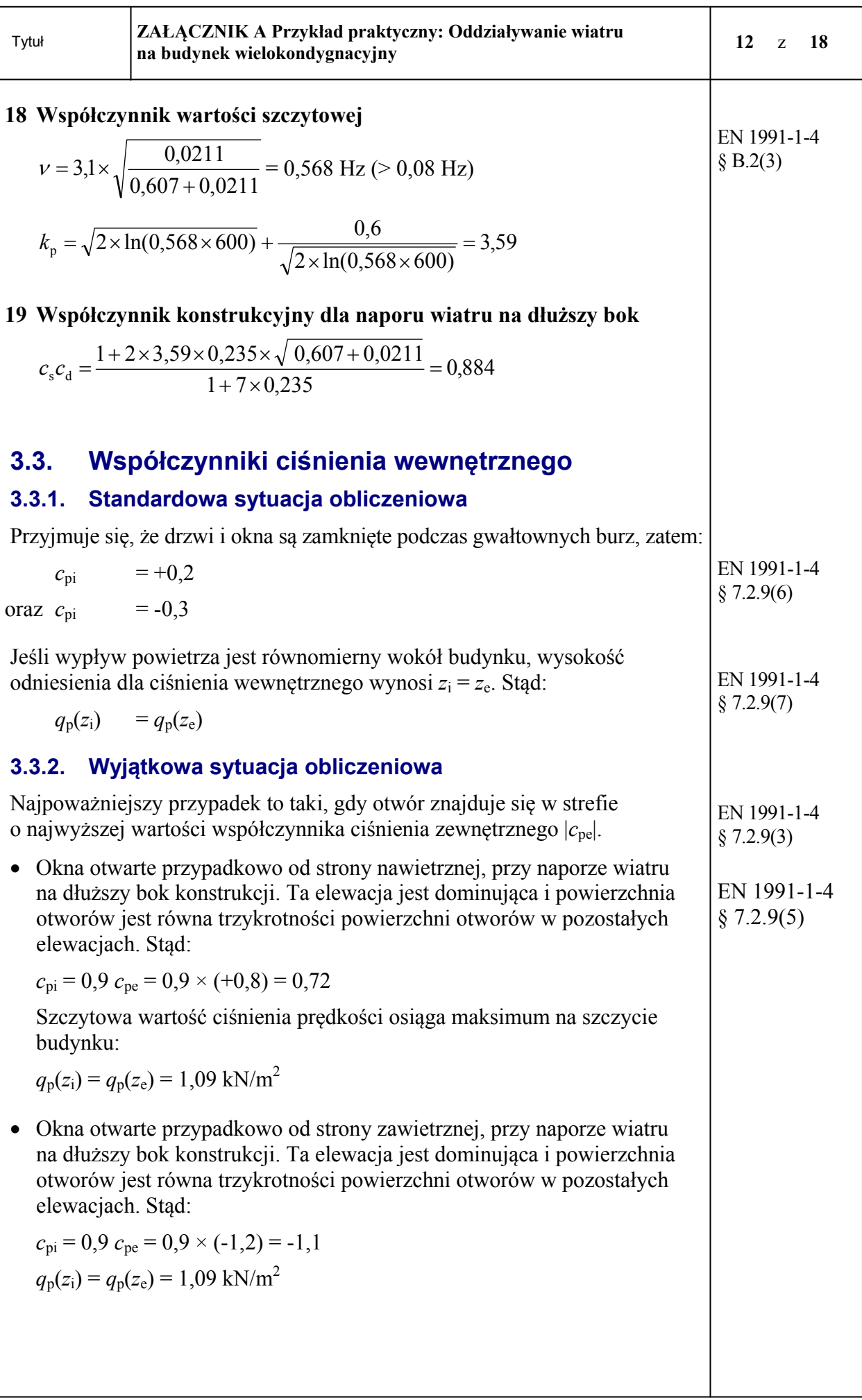

<span id="page-42-0"></span>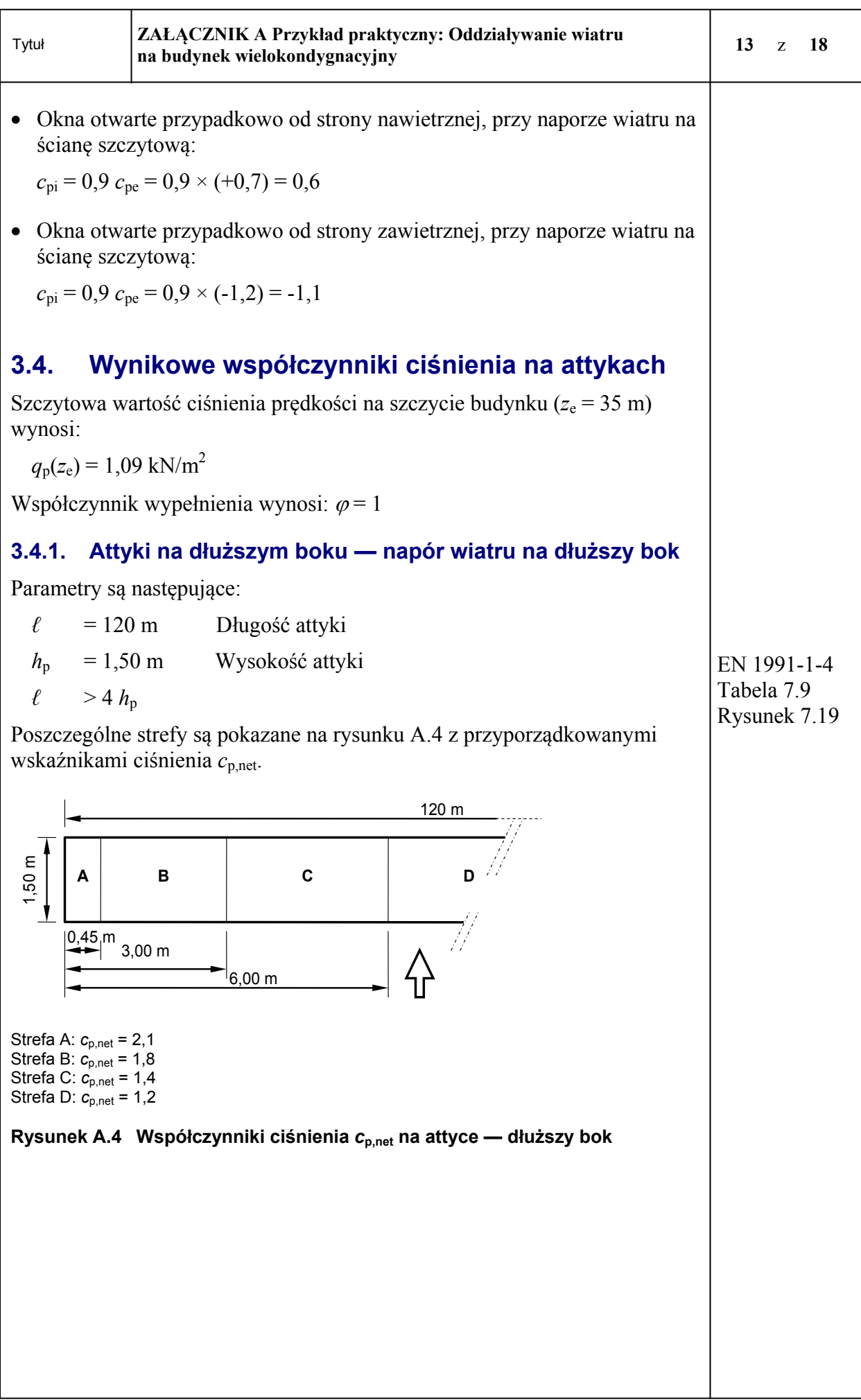

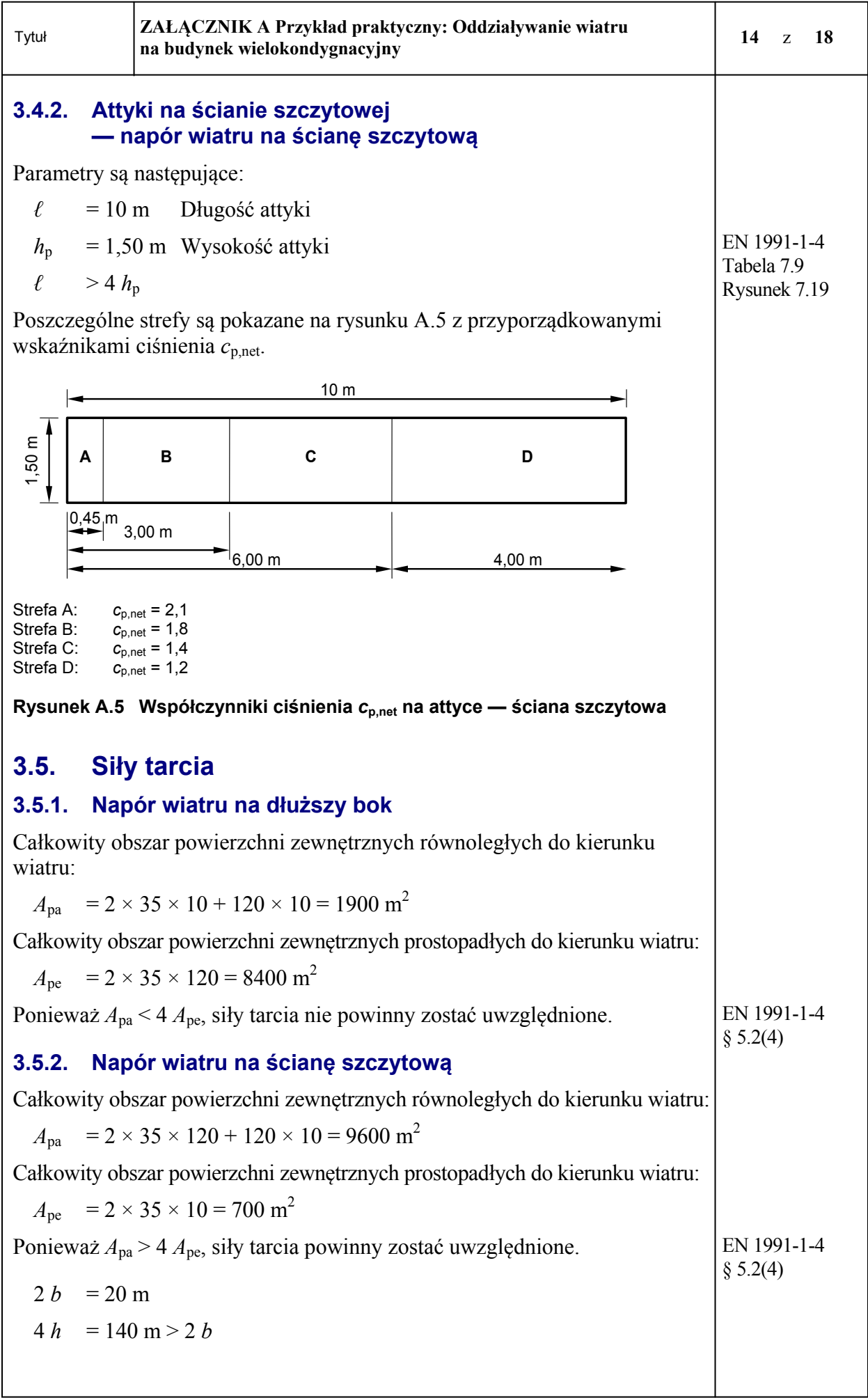

<span id="page-44-0"></span>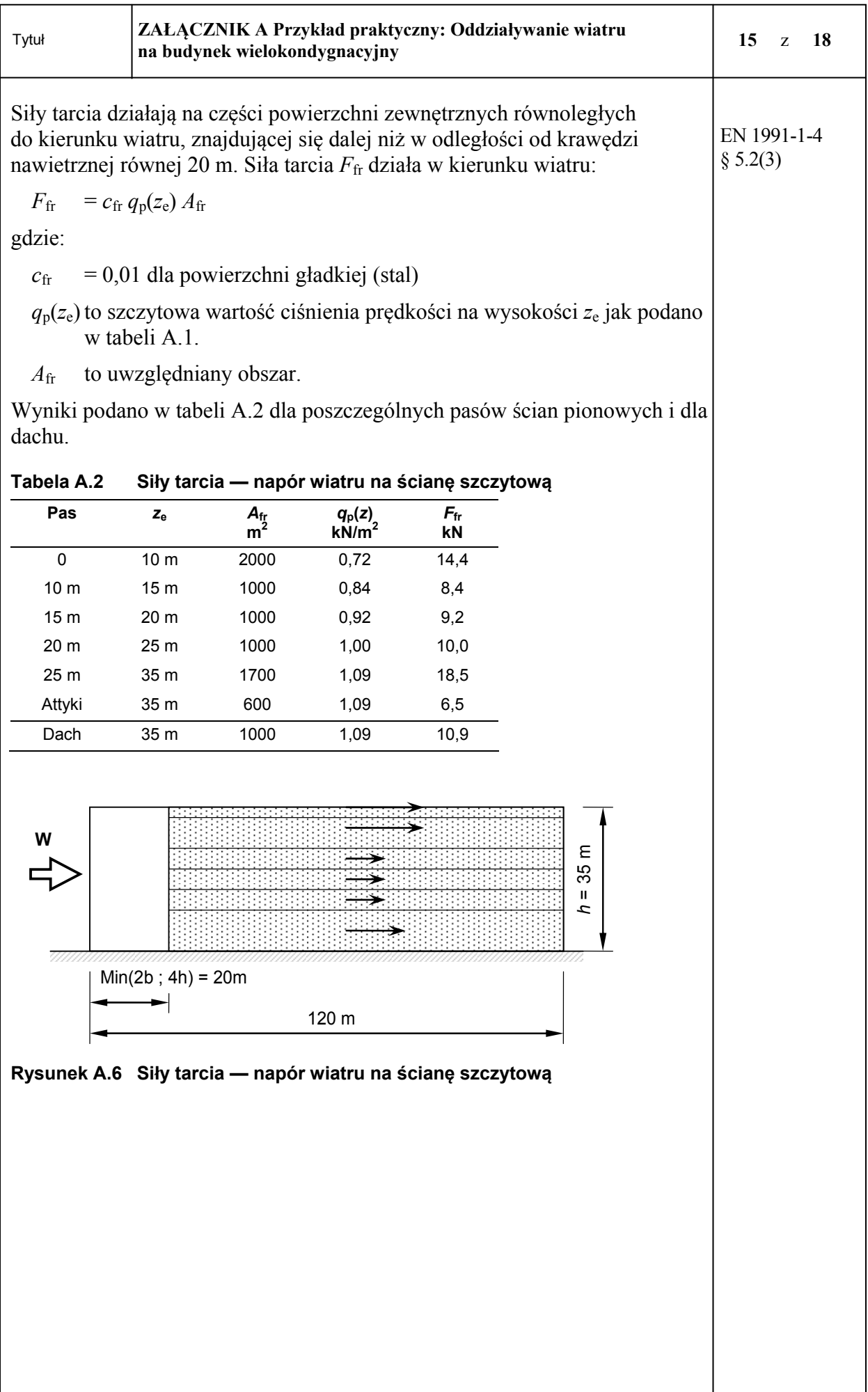

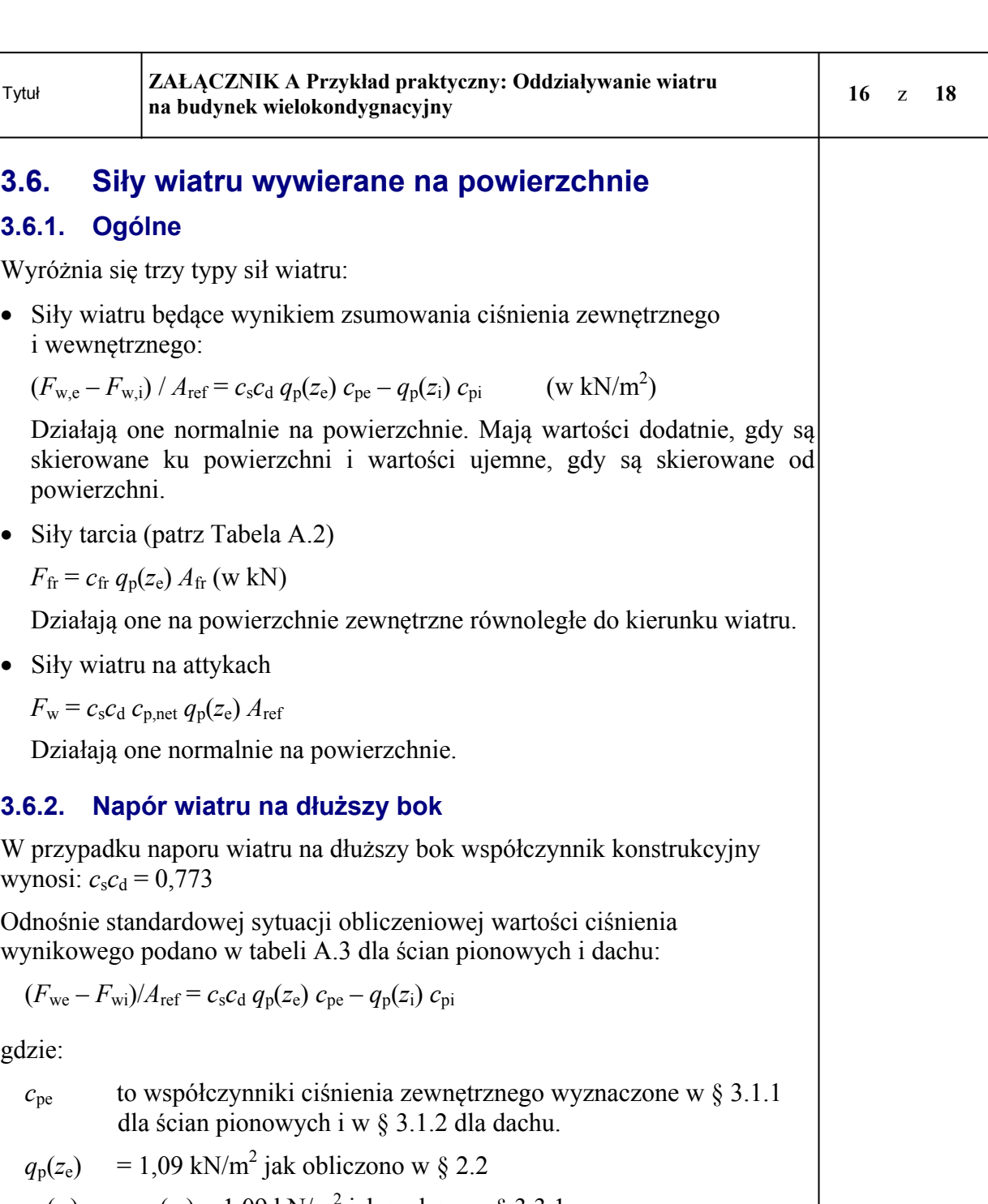

 $q_p(z_i) = q_p(z_e) = 1{,}09 \text{ kN/m}^2 \text{ jak podano w § } 3.3.1$ 

Należy zauważyć, że w przypadku naporu wiatru na dłuższy bok nie ma żadnych sił tarcia na tym budynku.

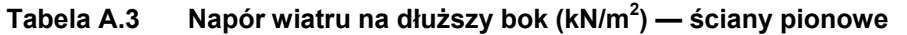

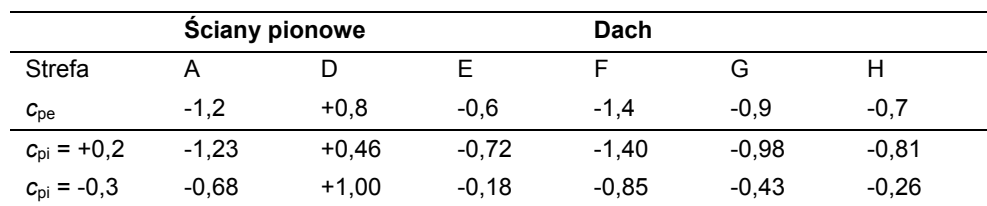

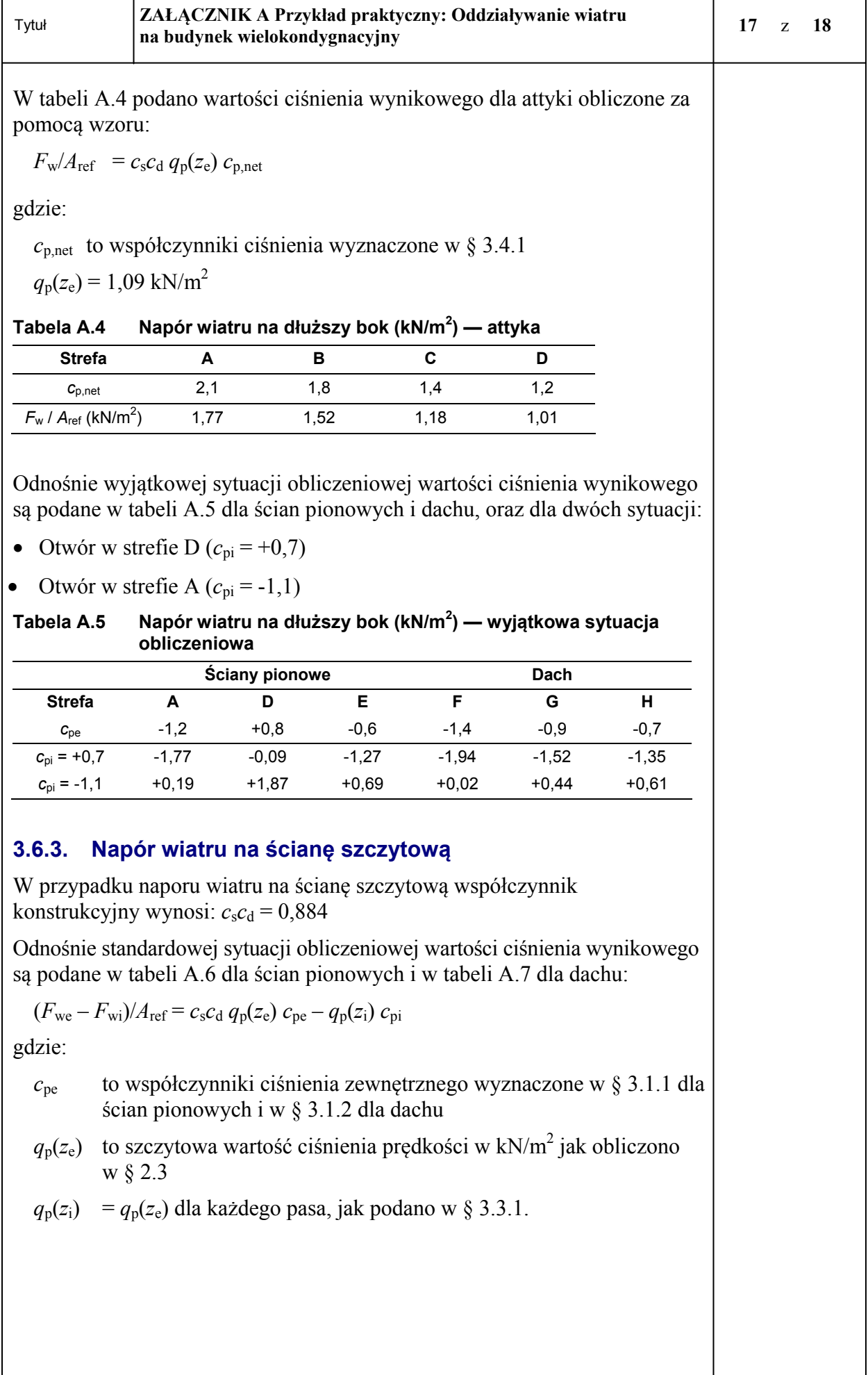

 $\overline{1}$ 

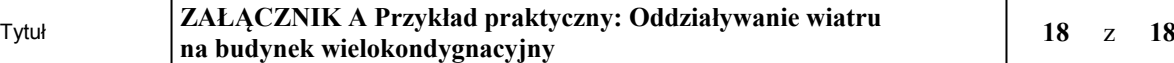

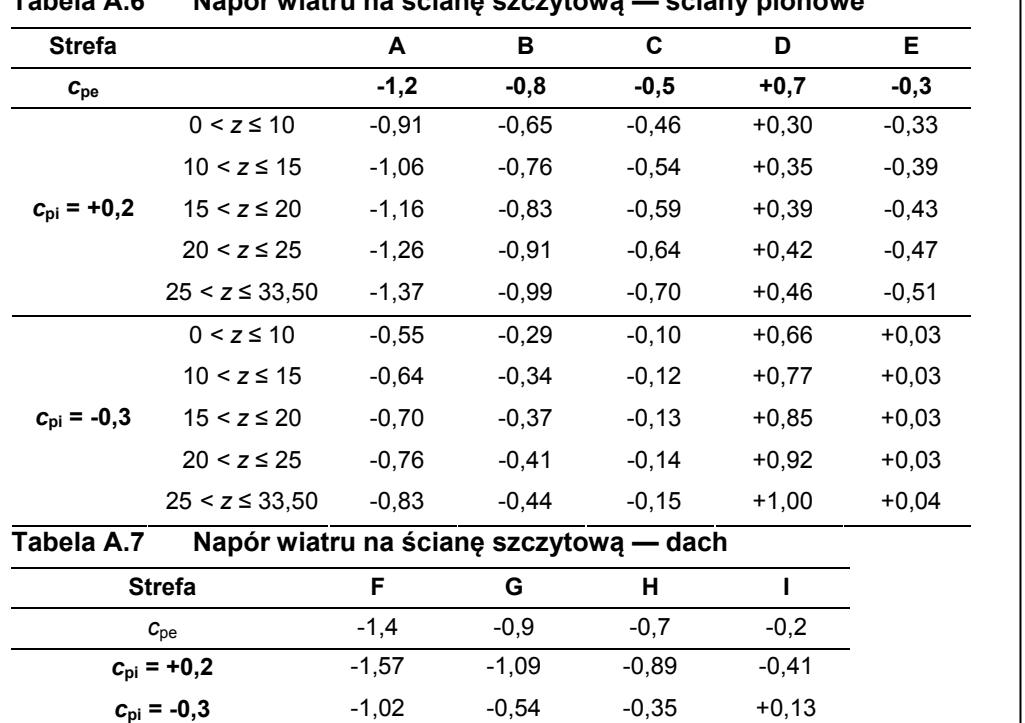

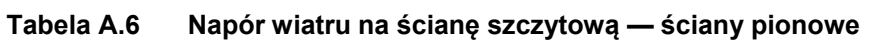

W tabeli A.8 podano wartości ciśnienia wynikowego dla attyki obliczone za pomocą wzoru:

 $F_w/A_{\text{ref}} = c_s c_d q_p(z_e) c_{p,\text{net}}$ 

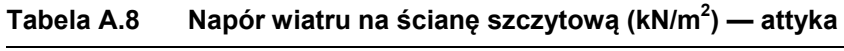

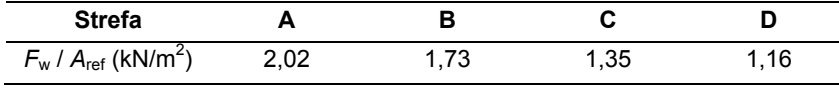

#### **Wyjątkowa sytuacja obliczeniowa**

Odnośnie wyjątkowej sytuacji obliczeniowej wartości ciśnienia wynikowego są podane w tabeli A.9 dla ścian pionowych i w tabeli A.10 dla dachu, oraz dla dwóch sytuacji:

• Otwór w strefie D  $(c_{pi} = +0.6)$  dla 25 m  $\le z \le 33,50$  m

● Otwór w strefie A  $(c_{pi} = -1,1)$  dla 25 m ≤ *z* ≤ 33,50 m

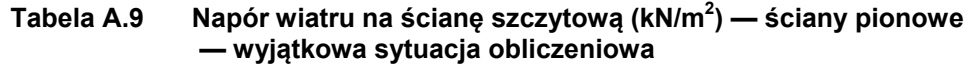

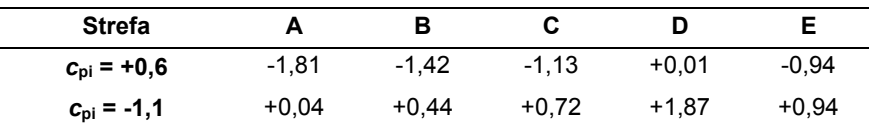

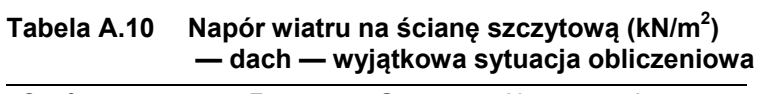

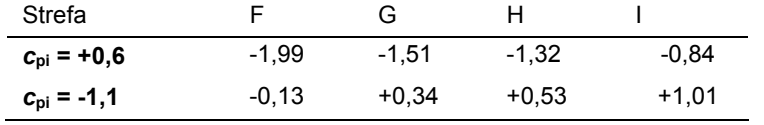